## МІНІСТЕРСТВО ОСВІТИ І НАУКИ УКРАЇНИ БІЛОЦЕРКІВСЬКИЙ НАЦІОНАЛЬНИЙ АГРАРНИЙ УНІВЕРСИТЕТ

Кафедра геодезії та землеустрою

# **«ТОПОГРАФІЧНЕ КРЕСЛЕННЯ»**

методичні вказівки для виконання практичних робіт та самостійних індивідуальних (контрольних) завдань студентами аграрних ЗВО за напрямом підготовки 19 «Архітектура та будівництво» спеціальності 193 «Геодезія та землеустрій»

Біла Церква - 2023

#### **УДК 528.923(072) К 75**

Розглянуто і схвалено методичною комісією за спеціальністю 193 «Геодезія та землеустрій» Білоцерківського НАУ

Протокол № 4 від 18.04.2023 р.

**Укладачі:** к.пед.н. Кочеригін Л.Ю., асистенти Комаров Д.Ю., Свідерська Т.О. і Тарнавський В.А. кафедри геодезії та землеустрою БНАУ

#### **Рецензенти:**

**Чуба В.В.** – к.тех.н., доцент кафедри механізації БНАУ;

**Великодський Ю.І.** – к.ф.-м.н., ст. досл., завідувач кафедри аерокосмічної геодезії та землеустрою НАУ.

#### **К 75 Кочеригін Л.Ю., Комаров Д.Ю., Свідерська Т.О., Тарнавський В.А.**

Топографічне креслення: метод. вказівки для виконання практичних робіт та самостійних індивідуальний (контрольних) завдань для здобувачів вищої освіти першого бакалаврського рівня спеціальності 193 «Геодезія та землеустрій» / Л.Ю. Кочеригін, Д.Ю. Комаров, Т.О. Свідерська, В.А. Тарнавський. Біла Церква: БНАУ, 2023. – 72 с. іл.

У методичних рекомендаціях наведено вказівки щодо виконання практичних робіт та завдань для самостійного опрацювання з метою набуття практичних навиків згідно із навчальною програмою дисципліни «Топографічне креслення» для здобувачів вищої освіти першого бакалаврського рівня галузі знань 19 «Архітектура та будівництво» спеціальності 193 «Геодезія та землеустрій».

**ISBN** © Л.Ю. Кочеригін, Комаров Д.Ю., Свідерська Т.О., Тарнавський В.А. 2023 © Білоцерківський НАУ, 2023

# **ЗМІСТ**

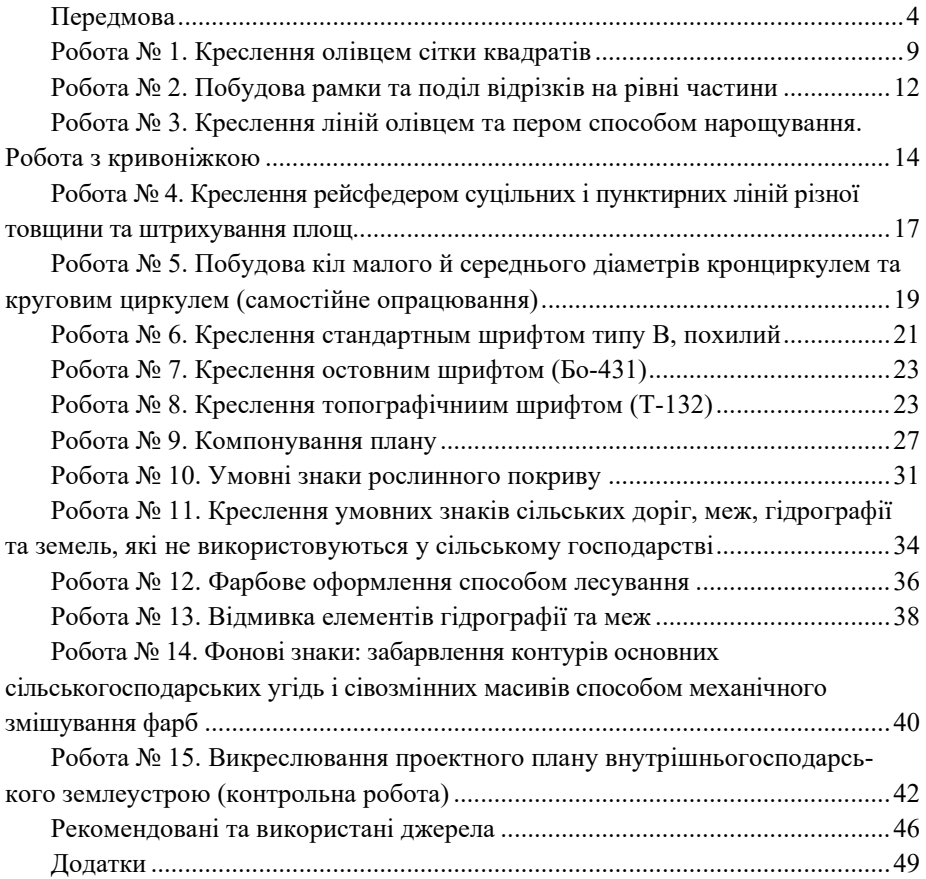

### **ПЕРЕДМОВА**

<span id="page-3-0"></span>Топографічне креслення, як навчальна дисципліна, вивчає прийоми та методи креслення планів, карт, проектів та інших графічних документів, одержуваних у результаті топографо-геодезичних робіт, а також матеріалів, пов'язаних із проведенням робіт із землеустрою, земельного та міського кадастру.

Топографічне креслення – особливий вид креслення, без якого неможливо скласти та оформити видавничий оригінал топографічної карти. Топографічна карта – результат складної та копіткої праці. Жодна робота, пов'язана з вивченням території, не може вестись без топографічної карти. Без неї неможливе будівництво міст, доріг, пошук корисних копалин, господарського планування країни.

Навчальний план для студентів стаціонарної форми навчання побудований з розрахунку на аудиторну роботу, а для студентів заочної форми – на самостійну. Обмежений аудиторний час і великий обсяг завдань вимагають від студентів, в т.ч. і заочників, систематичної і організованої роботи. Тому викладений, в даних методичних вказівках, матеріал буде корисним при виконанні ними як аудиторної самостійної так і домашньої індивідуальної роботи, оскільки вони є основоположними при вивченні курсу топографічне і землевпорядне креслення.

Студенту-заочнику перед виконанням контрольних завдань необхідно отримати теоретичні знання із рекомендованих літературних джерел. Весь матеріал курсу рекомендується вивчати у такому порядку, в якому він розміщений у наведеній програмі і методичних вказівках.

Під час самостійного опрацювання матеріалу, або виконанні контрольних робіт, студент повинен мати методичні вказівки та інші необхідні джерела (підручники, посібники, нормативні документи).

Ці методичні вказівки допоможуть студенту з'ясувати ряд питань, що стосуються тієї, чи іншої теми. Контрольні завдання виконуються у відповідності до вимог, які представлені у даних методичних вказівках із дотриманням правил, зазначених у нормативних документах. Для полегшення роботи, в даних рекомендаціях, наведено приклади виконаних графічних завдань.

За всіма питаннями, в яких студент не може розібратися самостійно при виконанні індивідуальних або контрольних завдань, слід звертатись до університету для отримання відповідних пояснень і консультацій.

Студенти денної форми навчання повинні виконати всі роботи, зазначені викладачем. А для студентів-заочників обов'язковим є виконання наступних завдань:

- 1. Креслення ліній олівцем.
- 2. Креслення стандартного шрифту.
- 3. Креслення умовних знаків угідь і рослинності.
- 4. Ілюмінування фонових знаків.

Студент має здати (висилати) на рецензію роботу, яка виконана повністю. У разі якщо до заліку прийнята тільки частина завдань, на повторну рецензію висилається весь комплект креслень, включаючи вже перевірені викладачем.

Перед виконанням завдань, зміст яких дано на макетах, студент повинен ознайомитися із відповідними розділами навчальних посібників і методичних вказівок, основними вимогами, що пред'являються до робіт і суворо дотримуватися їх. Креслення будують точно за зазначеними розмірами, а окремі елементи змісту копіюють з макетів на світловому (копіювальному) столі. Фрагменти завдань, призначені для копіювання, наведені в роботах, або у відповідних додатках.

Якщо виконана робота не буде задовольняти вимогам, то потрібно спробувати її виправити або ж виконати заново.

Придбання навичок з топографічного креслення вимагає від студента витрат часу, терпіння і тренування. Прискорене виконання робіт за рахунок зниження якості креслення неприпустимо.

У топографічному кресленні більшість робіт спочатку виконують олівцем, а потім викреслюють тушшю. Якість креслень залежить від правильного підбору матеріалів та інструментів, від уміння ними користуватися при кресленні.

Для виконання практичних робіт необхідні такі матеріали, інструменти та приладдя або їх аналоги: креслярський папір формату А-5 та А-3, олівці твердості НВ, 2Н та 2В; лінійки, косинці та транспортир; гострокінцеві та креслярські (плакатні, Редіс) пера з ручкоюпероутримувачем; рейсфедер (рапідограф, лайнер, гелієва чи капілярна руки товщиною 0.25-0.3, 0.5, 0.7 та 1.0 мм), круговий та мікроциркуль, кронциркуль та кривоніжка; туш; акварельні (анілові) фарби з пензлями; гумки і ніж канцелярський (лезо, ланцет для усунення дефектів).

Завдання студенти виконують на аркушах креслярського паперу розміром 150x210 мм (формату А-5) з прямокутною рамкою зі сторонами 120x180 мм; правильність її побудови перевіряють за діагоналях, які можуть відрізнятися між собою на величину не більше 0,2 мм. Останню контрольну роботу студенти виконую на форматі А-3 з кресленням стандартної рамки та кутового штампу.

Рамка на форматах А-5 може бути побудована одним із двох способів:

1. *Спосіб діагоналей* (рис. 1 а). На аркуші паперу тонкими олівцевими лініями проводять дві пересічні лінії – діагоналі. З точки перетину діагоналей на прокреслених лініях відкладають круговим циркулем (циркулем-вимірником) рівні відрізки, отримуючи точки *A*, *B*, *C* і *D*. Їх з'єднують, утворюючи прямокутник *ABCD* зі сторонами 180x120 мм.

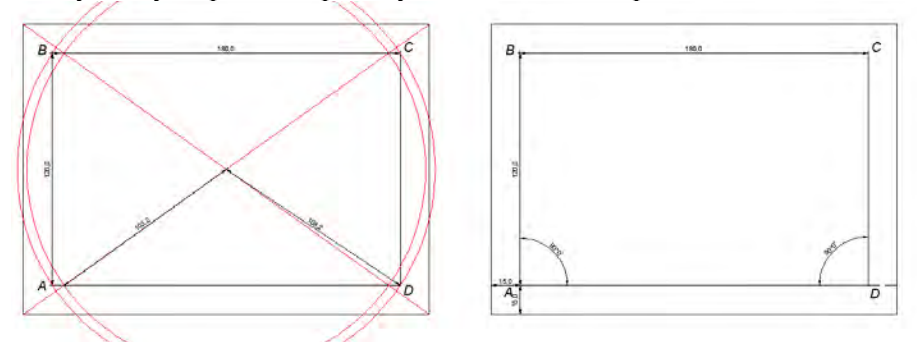

*Рисунок 1 – Креслення рамки способом діагоналей (а) та перпендикулярів (б)*

Олівцеві лінії діагоналей, як допоміжні, можуть бути зітерті.

2. *Спосіб перпендикулярів* (рис. 1, б). Від машинного обріза аркуша паперу знизу-вгору відкладають відрізки довжиною 15 мм і отримані точки з'єднують. Лінію ділять навпіл (по 105 мм) і від отриманої точки *О* вправо і вліво відкладають відрізки *ОА'* і *OD'* довжиною 90 мм. З отриманих точок, підіймають, за допомогою лінійки і трикутника, перпендикуляри *А'В'* і *D'C'* довжиною 120 мм. Вершини відрізків з'єднують.

Рівність діагоналей і протилежних сторін (в межах 0,2 мм) вказує на правильність побудови рамки.

Зарамкове оформлення (рис. 2) проводиться одним із картографічних шрифтів (зразок літер і цифр наведено у дод. В, Д і Е). Допускається зарамкові написи, до вивчення одного із картографічних шрифтів, виконувати простим друкованим прописом, при цьому, назву робіт необхідно виконувати великими (прописними) літерами.

Курс топографічного і землевпорядного креслення є важливою професійно-спрямованою дисципліною, успішне засвоєння якого надасть необхідну допомогу студентам у майбутній практичній діяльності.

Метою курсу є вивчення, здобуття навичок і засвоєння методики та прийомів штрихового і кольорового оформлення різноманітних графічних документів та їх цифрових варіантів. У процесі вивчення дисципліни необхідно виробити твердість руки, окомір, акуратність, старанність,

навчитись красиво, швидко, з художнім смаком та високою графічною якістю оформляти топографо-геодезичні і картографічні матеріали.

| $\frac{25}{30}$ $\cdots$ $\frac{1}{30}$ 3.5 | НАЗВА РОБОТИ | 2019 p.               |  |  |
|---------------------------------------------|--------------|-----------------------|--|--|
|                                             |              |                       |  |  |
|                                             |              | 120                   |  |  |
|                                             |              |                       |  |  |
|                                             | 180          |                       |  |  |
| 3,5 Оцінка  2,5                             |              | Ст. 15 гр. Іванов АН. |  |  |

*Рисунок 2 – Зразок оформлення написів за рамкою*

При виконанні креслення, особливо дрібних елементів, необхідно дотримуватись певних правил. Це пов'язано, в першу чергу, з тим, що креслярські роботи є дуже працеємкими. Причинами швидкої втоми кресляра є погане освітлення, погане провітрювання робочого місця, завелика або занизька температура, шум. Важливо правильно сидіти за робочим столом. Площина грудини має бути паралельною до краю столу, а ступни ніг повинні спиратись на підлогу. Відстань від очей до кресленика має бути в межах 20-30 см, лікті обох рук мають лежати на столі. Сидіти потрібно прямо, без напруги. Під час виконання креслень руки мають бути чистими (рис. 3).

При розміщенні інструментів і приладь на робочому столі важливо, щоб кожна річ знаходилась у зручному, визначеному місці і її можна було швидко, без зайвих рухів, взяти в руку. На столі повинні бути тільки ті предмети, які необхідні для роботи. Креслення слід розміщувати прямо перед собою. Інструменти і приладдя рекомендується розміщува-

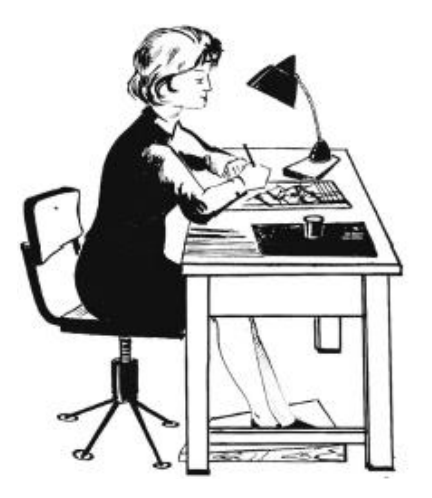

*Рисунок 3 – Робоче місце кресляра*

ти так: справа кладуть предмети, якими користуються правою рукою (олівці, ручка з пером, рейсфедери, туш, фарби, гумка і т.п.), зліва залишають речі, якими користуються лівою рукою (лінійка, трикутник, шматина для витирання пера і т.п.). Під час роботи з метою уникнення забруднення креслення під руку рекомендується покласти чистий папір. Роботу потрібно виконувати уважно, з цікавістю, бажано – в хорошому настрої, а після її закінчення інструменти старанно витерти і покласти у місця, відведені для зберігання (рис. 3).

Тому при виконанні вказаних вище умов повинно сприяти якісному виконанню усіх графічних робіт.

В результаті вивчення дисципліни студент повинен:

− знати методи і прийоми топографічного і землевпорядного креслення;

− вміти застосовувати набуті знання і навички при оформлені виробничих проєктів, планів і карт;

− володіти технікою штрихового, шрифтового та кольорового оформлення змісту топографічних документів.

Наприкінці вивчення дисципліни студенти виконують контрольну роботу на форматі А-3 з оформлення проектного плану, в якій поєднуються практично всі елементи, які вони у попередній практичних на форматах А-5.

#### **Робота № 1. КРЕСЛЕННЯ ОЛІВЦЕМ СІТКИ КВАДРАТІВ**

<span id="page-8-0"></span>**Мета.** Освоїти на практиці прийоми розмітки і креслення олівцем ліній однакової товщини.

**Зміст.** На аркуші А-4 або розміром 210х150 мм з рамкою 180х120 мм, побудованою одним із наведених вище способом, розмітити і викреслити олівцем (2-4Н) сітки квадратів: пряму, діагональну і поєднану відповідно до рис. 1.2.

**Вказівки.** За розмірами, зазначеним на макеті рис. 1.2, побудувати два прямокутника. Розділити правий прямокутник, навпіл горизонтальною лінією, а лівий – горизонтальною і вертикальною лініями.

У креслярській справі робота олівцем має дуже велике значення. До викреслювання тушшю майже всі елементи спочатку виконуються олівцем, а виправити помилки графіки олівця тушшю - річ майже безнадійна.

Олівцем викреслюють лінії за допомогою лінійки, циркуля або від руки. Лінійку слід встановити так, щоб її верхній край проходив через наколоті або помічені олівцем точки, і лівою рукою щільно притиснути її до паперу. Після цього добре загостреним олівцем через задані точки зліва направо проводять лінію. При цьому олівець злегка притискують до ребра лінійки і до паперу, з деяким нахилом у напрямку руху (рис.1.1).

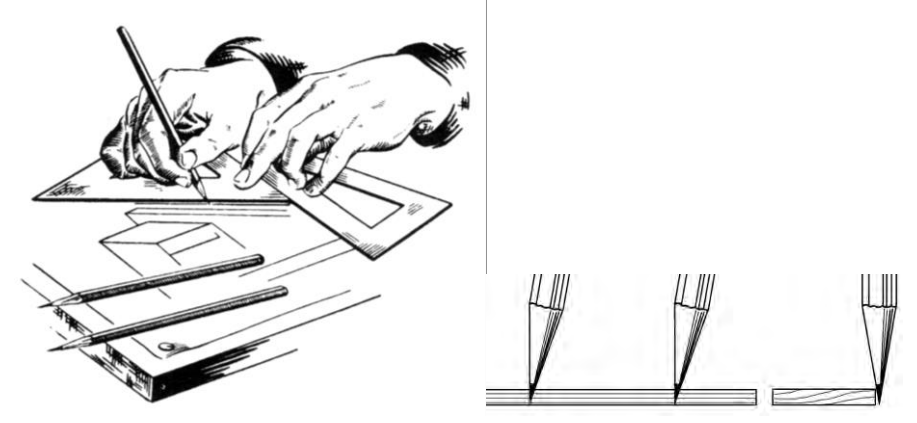

*Рисунок 1.1 – Проведення ліній під лінійку*

Кут нахилу осі олівця до площини креслення (70 - 80º) повинен бути незмінним. Під час проведення лінії олівець держать в 3–6 см від загостреного кінця, не допускаючи його обертання навколо осі. Треба стежити, щоб олівець не нахилявся «на себе», а навпаки, був трохи нахилений «від себе» з таким розрахунком, щоб графіт олівця притискувався до ребра

лінійки. Викреслена лінія повинна бути рівною, тонкою, однотонною, не вдавленою в папір. Потовщені лінії спочатку обмежовують двома тонкими паралельними лініями, а проміжок між ними затушовують.

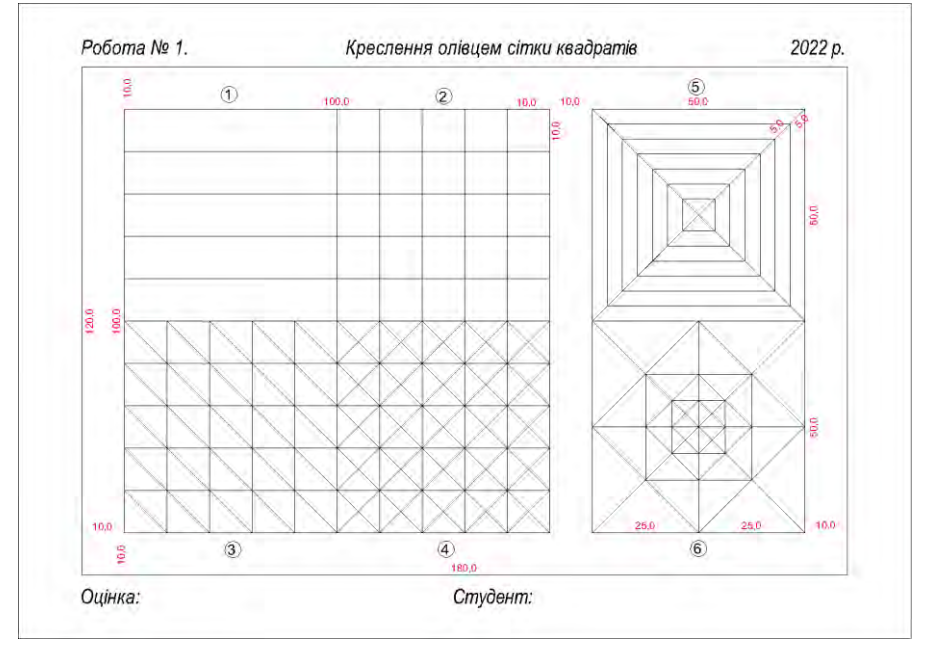

*1 – лінійна, 2 – пряма; 3 – діагонально-пряма; 4 – поєднана, 5-6 – креслення квадратів за діагоналями.*

*Рисунок 1.2 – Макет для побудови сітка квадратів відносно рамки.*

Сторони лівого прямокутника розділіть на відрізки по 10 мм за допомогою лінійки або кругового циркуля. Потім лінійкою (рейсшиною) з'єднайте точки протилежних і суміжних сторін прямокутників тонкими олівцевими лініями, як це показано на рис. 1.2. При розмітці необхідно

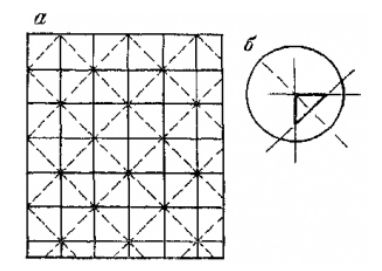

*Рисунок 1.3 – Точність побудови сітки квадратів.*

прагнути, щоб лінії і точки розмітки не були помітні, тому їх виконують або тонкими штрихами, спрямованими всередину прямокутника, або легкими наколюваннями олівця (голкою циркуля-вимірника) для побудови сітки квадратів.

**Вимоги.** Графічна точність побудови не повинна перевищувати 0,2 мм, лінії повинні мати однакову товщину і яскравість. Побудова рамки і розмітка квадратів повинні бути гранично точними, в іншому випадку при кресленні суміщеної сітки матимуть місце так звані трикутники похибок, кожна сторона яких не повинна перевищувати 0,2 мм (рис. 1.3).

Роботу оформити олівцем за вимогами, відстанями і шрифтами зазначеними на рис. 2.

**Додаткове самостійне (індивідуальне) завдання.** На аркуші формату  $≈ A-3$ , викресліть сітку квадратів розміром 300х400 мм, з використанням лінійки Дробишева або Базяєва-Лізунова (рис. 1.4, *а*) або звичайної 50 см лінійки. При використанні звичайної лінійки обрахуйте величину діагоналі та приступайте до креслення. Послідовність побудови показана на рис. 1.4 для сітки 500х500 мм (рис. 1.4, *б-ж*), а теоретична частина викладена у посібнику з топографічного креслення наприкінці п. 2.1.

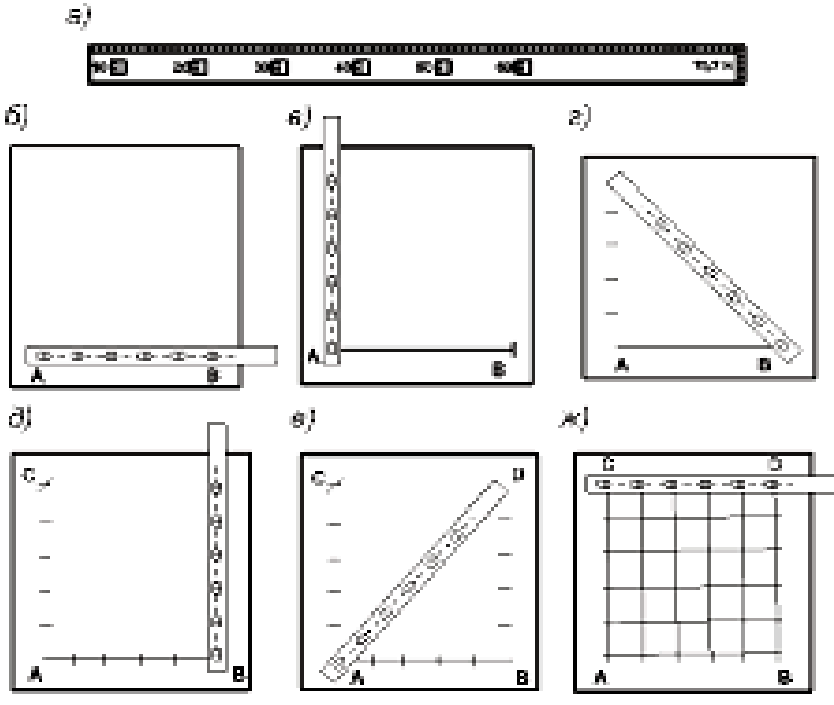

*Рисунок 1.4 – Послідовність побудови сітки квадратів.*

**Вимоги.** Точність побудови перевіряють за трикутниками неточностей (рис. 1.3), допустиме розходження яких < 0.2 мм.

### <span id="page-11-0"></span>**Робота № 2. ПОДІЛ ВІДРІЗКІВ НА РІВНІ ЧАСТИНИ ТА ПОБУДОВА МАСШТАБІВ**

#### **Завдання 1. Ділення ліній на рівні частини**

**Мета.** Навчитися виконувати ділення ліній на рівні частини за допомогою креслярських інструментів та приладдя.

**Зміст.** На аркуші стандартного розміру А-5 (або 150х210) з рамкою 180х120 мм, побудованою одним із наведених вище способом, розділити робоче поле на 70 та 80 мм із розривом у 10 мм (рис. 2.1). В лівій частині формату виконати вправу щодо поділу відрізка довільної довжини на парне і непарне число рівних відрізків, а у правій – з урахуванням масштабу.

#### **Вказівки:**

**1.** Для поділу лінії на парне число рівних відрізків застосовують спосіб засічок. З кінців лінії *АВ* (рис.2.1, *а*) за допомогою кругового або мікро циркуля проводять дуги радіусом більше за її половину. Точки перетину дуг з'єднують прямою, яка ділить лінію *АВ* навпіл в точці *О*. Якщо вище описану дію повторити для ліній *АО* і *ОВ*, тоді отримаємо чотири рівних відрізка.

**2.** Для поділу відрізка на довільне (непарна) число рівних відрізків застосовують спосіб бічної допоміжної лінії. Під гострим кутом до лінії *CD* (рис. 2.1, *б*) проводять допоміжну, довшу лінію *CDʹ*, на якій мікроциркулем (циркулем-вимірником) відкладають задане число рівних відрізків. Крайню точку *Dʹ***,** отриману в результаті такого ділення лінії, з'єднують з точкою *D*. За допомогою лінійки і косинця проводять через точки розмітки лінії (1, 2, 3…), паралельні *DDʹ* до перетину з лінією *CD*.

**Вимоги:** отримати точки, що розділяють лінію *CD* на задане число рівних відрізків з точністю небільше 0,2 мм.

Описані прийоми поділу ліній можна використовувати при виконанні наступної роботи з побудови лінійного та поперечного масштабів.

#### **Завдання 2. Побудова масштабів**

**Мета.** Освоїти на практиці навички з розмітки й поділу ліній при побудові та кресленні лінійного і поперечного масштабів.

**Зміст.** У правій частині робочого поля аркуша побудувати і викреслити лінійний і поперечний масштаби у співвідношенні 1:10000 (рис. 2.1).

Для побудови лінійного масштабу (рис. 2.1, *в*) викреслену горизонтальну лінію (зверху на відстані 20 мм) поділіть на задане число рівних відрізків (в даному випадку на шість), які називають підставою масштабу.

Для масштабу 1:10000 основа поділу дорівнює 1 см і висотою у 2 мм.

Тому, нижче підстав проведіть ще 2 паралельні лінії на відстані по 1 мм (рис. 2.1, *в*). З кінців відрізків відновіть перпендикуляри довжиною 3 мм. Два лівих відрізка (тобто, подвоєна основа), прийомом бічної допоміжної лінії, поділіть на десять рівних частин і з кінців кожного відрізка відновіть перпендикуляри довжиною у 2 мм. Кожну десяту частину ще раз поділіть навпіл, відновлюючи штрихами довжиною 1 мм (рис. 2.1, *в*).

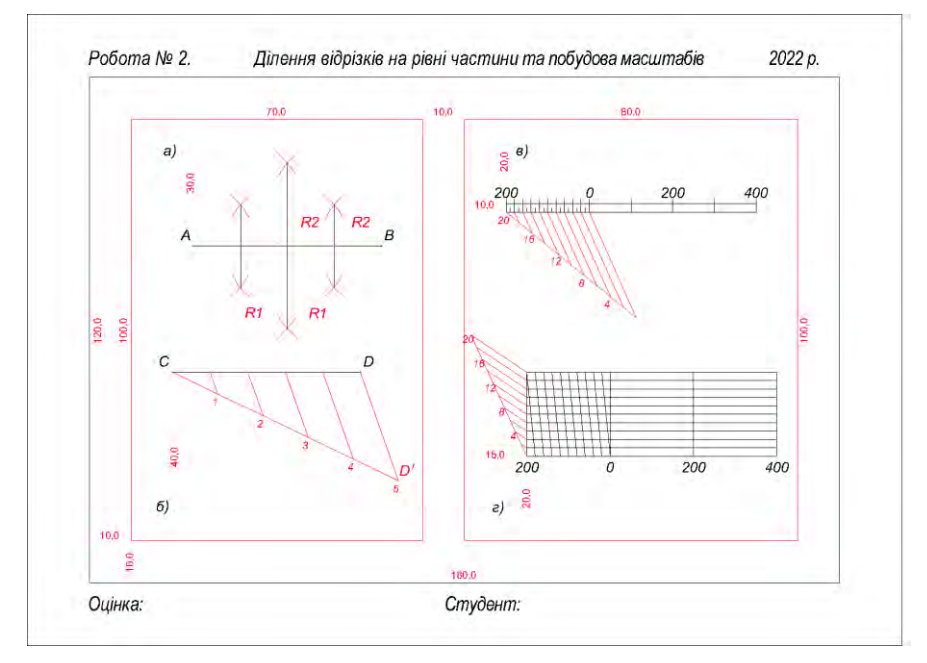

*Рисунок 2.1 – Оформлення роботи «ділення ліній» на аркуші формату А-5.*

**Вказівки.** Для побудови поперечного масштабу (рис. 2.1, *г*) на горизонтальній лінії відкладіть відрізки (основні) довжиною у 2 см. З точок розподілу відновіть перпендикуляри довжиною 2 см (довжина перпендикулярів може бути і довільної). Отримані точки з'єднайте, а бічні сторони лівого прямокутника розділіть на десять рівних відрізків прийомом бічної допоміжної лінії та з'єднайте точки ділення тонкими лініями, паралельними основі (рис. 2.1, *г*). Нижній і верхній боки прямокутника також розділіть на десять рівних відрізків, з точністю до 0,2 мм, з'єднуючи їх похилими лініями, як це показано на рис. 2.1, *г*.

**Вимога.** Остаточне оформлення виконайте гостро заточеним олівцем середньої м'якості у відповідності до рис. 2.1. Позарамкові відстані від рамки та розміри шрифту дивитися на рис. 2 Передмови.

## <span id="page-13-0"></span>**Робота № 3. КРЕСЛЕННЯ ЛІНІЙ ОЛІВЦЕМ ТА ПЕРОМ СПОСО-БОМ НАРОЩУВАННЯ. РОБОТА З КРИВОНІЖКОЮ**

**Мета.** Ознайомитися з технікою роботи олівцем і пером та навчитися креслити лінії способом нарощування.

**Зміст.** На аркуші стандартного формату А-5 або розміру 210х150 мм з накресленою рамкою 120х180 мм виконати креслення коротких ліній, віддалених один від одного на рівній відстані (1), плавних кривих ліній (2) і плавних кривих ліній з поступовим потовщенням (3) з частковим використанням кривоніжки або лекала (рис. 3.6).

**Вказівки.** Відступіть від рамки по 10 мм, як це показано на рис. 3.6. Отриманий чотирикутник розбийте на 2 поля шириною 45 і 95 мм з інтервалом у 10 мм. Ліве поле поділіть на 2 вертикальних по 20 через 5 мм, розбивши їх на 7 строчок висотою 10 теж через 5 мм. Для симетричності побудови S-подібних ліній у відповідних рядках прокресліть додаткову – середню пунктирну (рис. 3.6).

У правому полі допоміжні побудови необхідно виконати за розмірами, вказаними на макеті, а плавні криві (2 і 3) – попередньо скопіювати

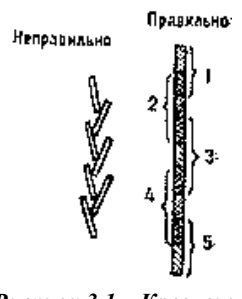

*Рисунок 3.1 – Креслення ліній способом нарощування*

у відповідності до дод. Б-1. При копіюванні обведіть гостро відточеним твердим олівцем з легким натиском, щоб не продавлювати папір. Олівцева лінія повинна бути слабкою.

Техніка креслення від руки полягає у вмінні швидко та якісно проводити як олівцем так і пером прямі і криві лінії. Олівець рекомендовано тримати на 3-4 см вище від загостреного кінця (рис). Лінії проведіть одноманітними тонкими короткими штрихами зверху вниз («на себе») методом нарощування, при цьому нижня частина попереднього штриха повинна перекриватись

приблизно наполовину, щоб уникнути зазубрин на лінії (рис. 3.1).

При виконанні завдання положення аркуша має бути таким, щоб лінії, які креслять, розташовувалися приблизно вертикально. При виконанні завдання перами ручку треба тримати під кутом 30–60º відносно аркуша, при цьому рука має лежати на столі (рис. 3.2).

1. Починати роботу слід з виконання прямих, дугоподібних і кривих ліній товщиною 0,1 мм з інтервалами в 1 мм. У дугоподібних і кривих ліній відхилення від вертикалі повинні бути однаковими і не перевищувати 1 мм, а їх кінці повинні лежати на одній вертикалі.

2. Потім виконайте потовщені лінії (0,2–0,3 мм). Для цього викресліть лінію товщиною 0,1 мм і праворуч, впритул до неї, викресліть другу і наступні лінії, до отримання заданої товщини. Товщину ліній і інтервали між ними витримуйте «на око». Ліву колонку викресліть олівцем, а праву – пером, відразу чорною тушшю.

3. Фрагмент рельєфу (2) можна виконати кривоніжкою (рис. 3.3

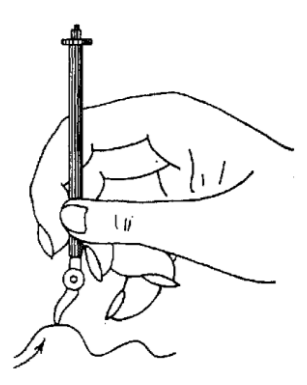

*Рисунок 3.3 – Креслення горизонталей кривоніжкою*

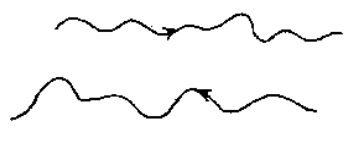

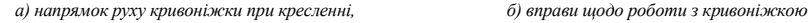

*Рисунок 3.4 – Вправи при роботі з кривоніжкою*

4. Річкову мережу (3) виконайте олівцем (ліву частину) і синьою тушшю (праву частину), поступово потовщуючи лінії від витоку до гирла. Для правильного потовщення річок слід: розбийте їх на ділянки; за допомогою шкали товщини (дод. В) намітьте необхідну товщину штриха. По-

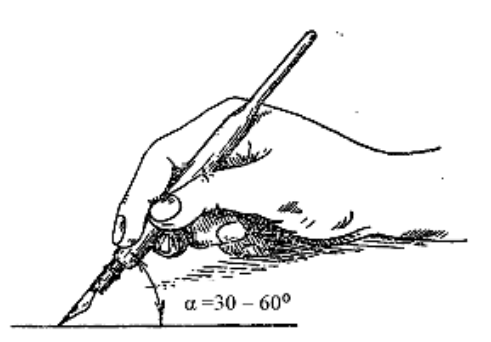

*Рисунок 3.2 – Правильне положення ручки при роботі з перами*

коричневою тушшю тонкими лініями 0,1 мм. Потовщені лінії (горизонталі 0,2–0,3 мм) виконайте пером нарощуючи лінію справа від основної. При кресленні ліній стежте за тим, щоб рух пера був завжди «на себе». Для цього креслення слід поступово повертати так, щоб малюнок мав вертикальний напрямок. Для зменшення числа поворотів рекомендується викреслювати по кілька плавних кривих ліній одного напрямку.

Перед початком роботи з кривоніжкою виконайте рекомендовані вправи, наприклад, такі як показано на рис. 3.4.

15

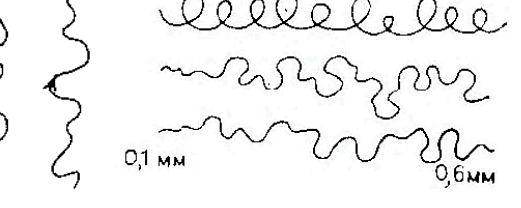

ки товщина ліній річок не перевищує 0,3 мм, – ведіть один штрих (потовщуючи його так, як показано на рис. 3.5), а потім, у міру потовщення лінії, ведіть два штрихи, після чого залийте проміжок.

**Вимоги.** Накреслені лінії повинні мати чіткий малюнок і однакову товщину упродовж усієї довжини (без напливів і зазубрин). Дефекти роботи усувають підчисткою: гумкою, ланцетом або лезом. Сильно забруднену роботу слід повторити. Остаточне оформлення роботи виконайте відповідно до рис. 3.6, дотримуючись вимог, зазначеними на рис. 2.

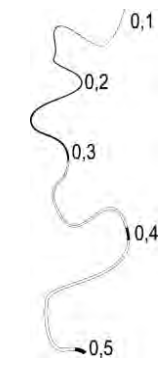

*Рисунок 3.5. Потовщення ліній річок*

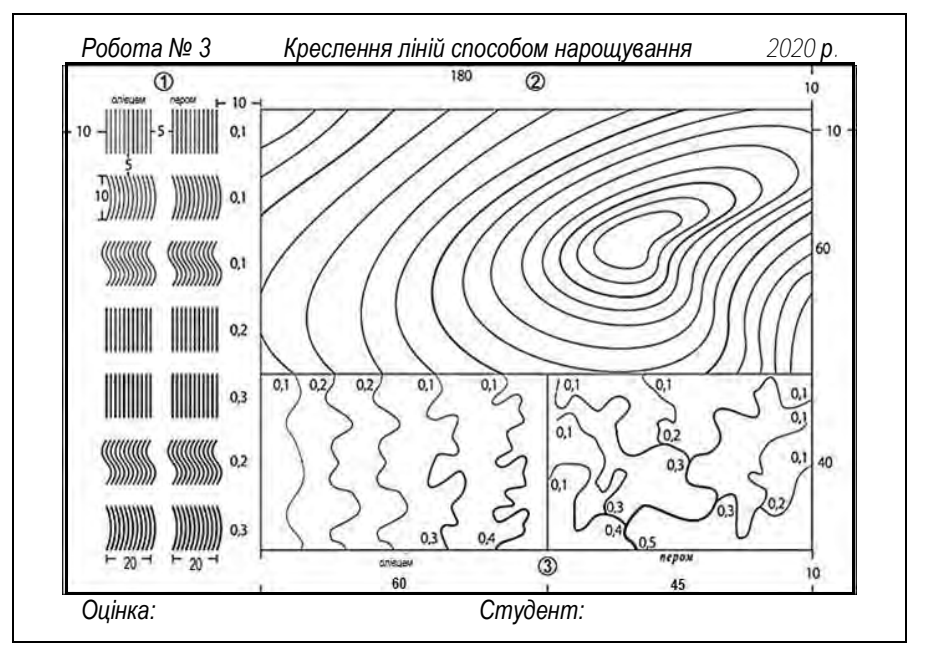

*Рисунок 3.6 – Макет роботи із вимогами до роботи відносно рамки.*

**Додаткове самостійне (індивідуальне) завдання.** На аркуші стандартного розміру (210х148 або форматі А-5) тонкими олівцевими лініями необхідно скопіювати на світловому столі зразок завдання (дод. Б-2) і викреслити, з олівцевого сліду, коричневою тушшю кривоніжкою лінії товщиною 0,1 мм. При цьому, інструмент тримають вертикально, як це

показано на рис. 3.3, та пером по одній потовщеній лінії (0,2-0,3 мм), такі форми рельєфу, як: гора, улоговина, хребет, балка і сідловина (рис. 3.7).

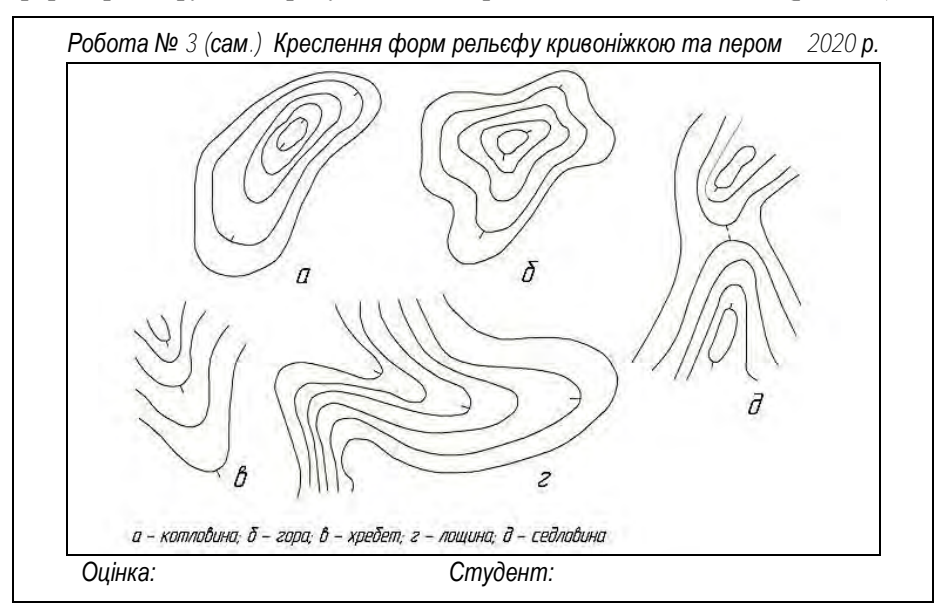

*Рисунок 3.7 – Шаблон для створення олівцевого сліду різних форм рельєфу ,*

При виконанні завдання пером положення аркуша має бути таким, щоб лінії, які креслять тушшю, розташовувалися приблизно вертикально. Для цього аркуш поступово повертають, а для зменшення числа поворотів рекомендується викреслювати за один прийом по кілька горизонталей одного напрямку. Незначні пропуски в лініях необхідно докреслити пером.

При кресленні пером плавних кривих ліній, що з'єднують точки з однаковими числовими відмітками (горизонталі), необхідно прагнути до того, щоб на упродовж усієї довжини лінія мала чіткий малюнок і однакову товщину.

## <span id="page-16-0"></span>**Робота № 4. КРЕСЛЕННЯ РЕЙСФЕДЕРОМ СУЦІЛЬНИХ І ПУНК-ТИРНИХ ЛІНІЙ РІЗНОЇ ТОВЩИНИ ТА ШТРИХУВАННЯ ПЛОЩ**

**Мета.** Освоїти прийоми та отримати навички креслення суцільних і пунктирних ліній різної товщини, а також освоїти роботу із штрихувальними приладами та інструментами (рис. 4.1).

**Зміст.** На аркуші стандартного формату А-4 або розміру 150х210 мм з накресленою рамкою 120х180 мм виконати креслення суцільних і пунктирних ліній заданої товщини, а також штрихування контурів.

**Вказівки.** Робота складається з чотирьох частин. Для виконання завдання твердим олівцем зробіть допоміжні побудови за розмірами, вказаними на макеті (рис. 4.1), а потім викресліть ці лінії рейсфедером чорною тушшю, згідно із міждержавним стандартом (дод. А і В):

• п'ять ліній товщиною від 0,1 до 0,5 мм, з інтервалом 10 мм;

• п'ять лінії, що утворюють кути рамок, збільшуючи товщину кожної наступної на 0,2 мм, з інтервалом 10 мм;

• штрих-пунктирні лінії заданого розміру, з інтервалом 10 мм розмітивши довжину штрихів і проміжків за допомогою лінійки до половини довжини лінії, далі зазначені розміри витримайте окомірно («на око»);

• квадрат – штрихують паралельними діагональними лініями товщиною 0,1 і 0,2 мм за допомогою синусної (пропорційної) лінійки або за допомогою будь-якого іншого штрихувального приладу (рейсшини, косинця з лінійкою тощо), який забезпечить задану точність, без заздалегідь проведених ліній (рис. 4.1).

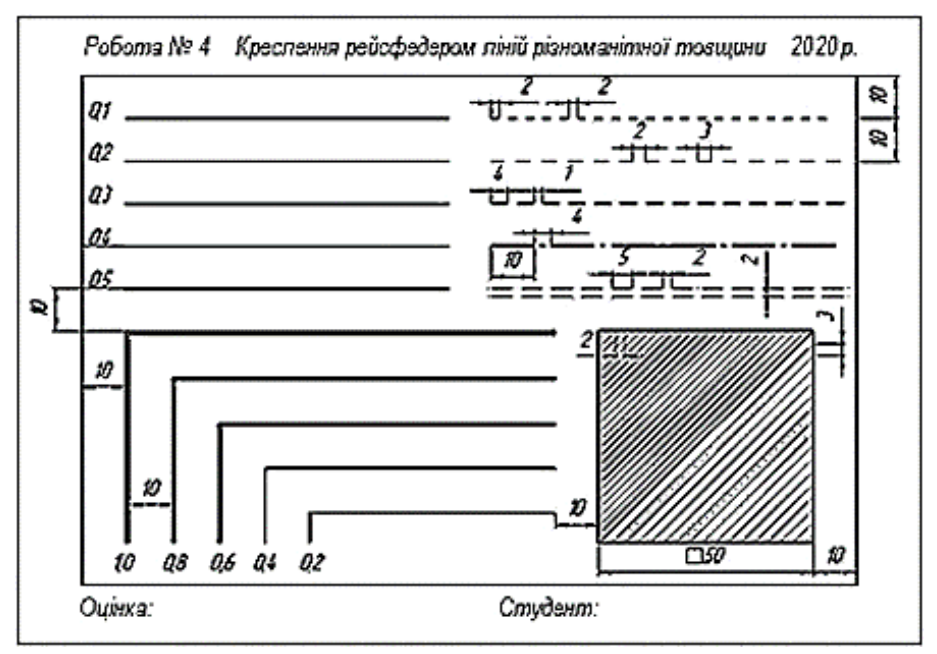

*Рисунок 4.1 – Оформлення «Креслення рейсфедером ліній різної товщини»*

**Вимоги.** При роботі з рейсфедером (або іншим інструментом) тримайте вертикально і не обертайте його під час креслення лінії (рис. 4.2).

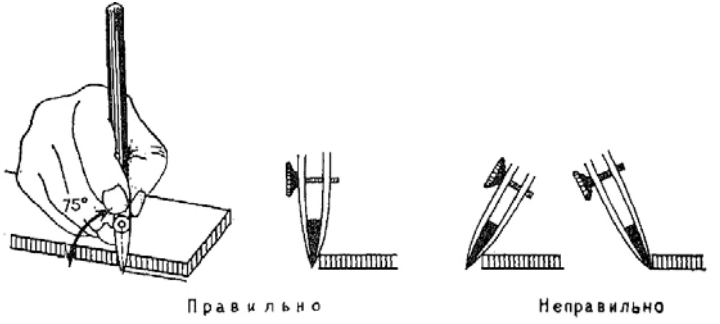

*Рисунок 4.2 – Положення рейсфедера під час креслення ліній*

Товщину викреслених ліній визначте за шкалою товщини (дод. В), для цього на аркуші пробного паперу такої ж якості, що й виконуване креслення, прокресліть рейсфедером, вздовж лінійки, лінію. Необхідну товщину лінії отримують регулюванням затискного гвинта рейсфедера.

Дану роботу оформіть за зразком відображеному на рис. 4.1, з дотриманням вимог позарамкового оформлення, які зазначені на рис. 2.

## <span id="page-18-1"></span><span id="page-18-0"></span>**Робота № 5. ПОБУДОВА КІЛ МАЛОГО Й СЕРЕДНЬОГО ДІАМЕТРІВ КРОНЦИРКУЛЕМ ТА КРУГОВИМ ЦИРКУЛЕМ**

**Мета роботи.** Навчитись креслити круговим пером та кронциркулем кола різного діаметру.

**Зміст.** витримати діаметри малих кіл – 1; 1,5; 2; 3; 4; 5; 6 і 7 мм, а радіуси великих – 5, 15, 25, 35, 45 мм.

**Вказівки.** На форматі А-4 або розміром 150х210 мм побудуйте рамку розміром 120 х 180 мм. Відступіть від верхньої та нижньої лінії рамки по 15 мм, а зліва і справа – 10 мм. Тонкими олівцевими лініями розділіть отримане поле на дві частини 80 і 70 мм з інтервалом 10 мм (рис. 5.1). Ліва частина для креслення циркулем, права – кронциркулем.

Круговий циркуль призначений для креслення кіл від 5 мм та кривих ліній, які, в подальшому, з'єднують пером або олівцем.

У лівій частині формату проведіть дві діагоналі і відкладіть від перетину 5 відрізків: 5; 15; 25, 35 і 45 мм. Замініть олівець на круговий рейсфедер (рис. 5.1, а, г) і заправте його тушшю. Не виходячи за поля викресліть 5 кіл заданих радіусів, потовщуючи наступне на 0,1 мм (рис.5.3).

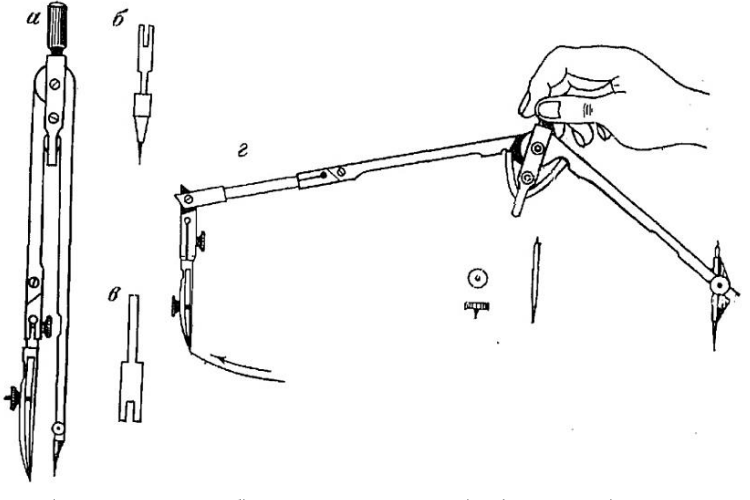

*а) круговий циркуль, б) наконечник з олівцем, в) подовжувач, г) спеціальні голки та центрики для фіксації при кресленні тушшю.*

*Рисунок 5.1 – Круговий циркуль*

Кривоніжка при-значена для креслення плавних кривих ліній. Її потрібно тримати перпендикулярно до креслення трьома пальцями руки (рис. 5.2) – рука спирається на мізинець, нерухома, лікоть трохи піднятий від поверхні стола.

Натиск кривоніжки на папір повинен бути легким, швидкість руху – постійна. При крутих згинах ліній натиск трохи посилюють, а швидкість зменшують.

У правій частині формату твердим олівцем 2-4Н розташуйте рядки і квадратну сітку, в центрах яких кронциркулем викресліть кола діаметра-

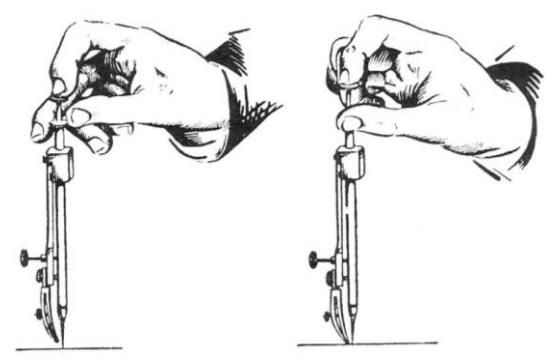

*Рисунок 5.2 – Робота з кривоніжкою*

ми 1; 1,5; 2; 3; 4; 5; 6 і 7 мм з товщинами: 0,1 мм для діаметрів 1-2 мм; 0,2 мм – для діаметрів 3-5 мм; а для діаметрів 6-7 мм – товщина 0,3 мм (рис. 5.3).

Внутрішні рамки, поля і лінії зітріть гумкою, а зовнішню – викресліть тушшю рейсфедером товщиною 0,2 мм.

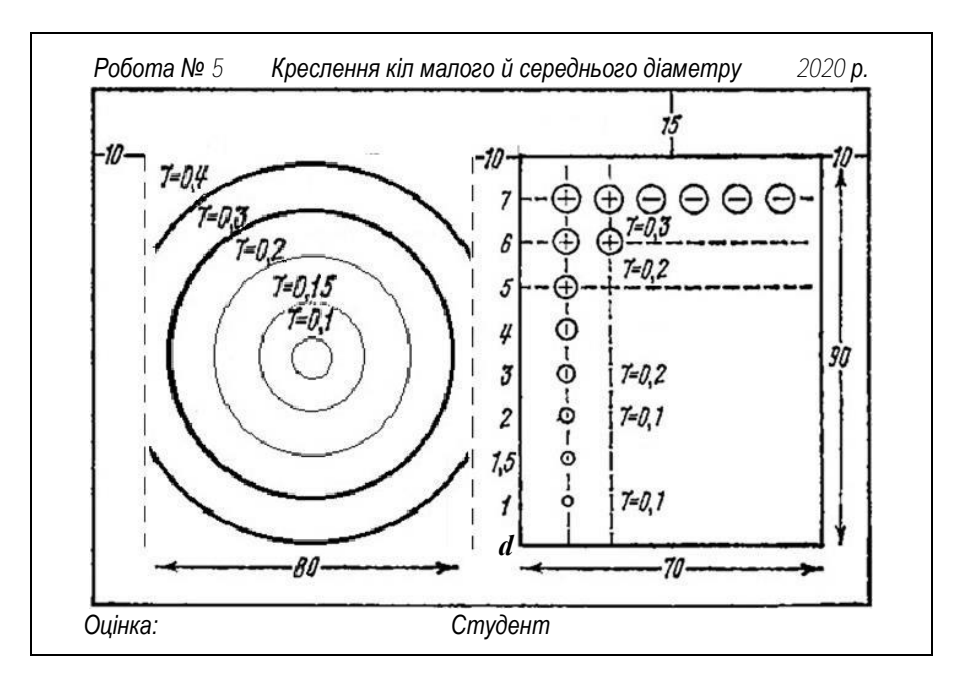

*Рисунок 5.3– Вимоги до роботи «Побудова кіл малого й середнього діаметрів» відносно рамки, де цифрами зазначені діаметри кіл, а τ – товщина ліній.*

**Вимоги.** Витримайте задану товщину упродовж всієї лінії кола. Кресленик має бути практично без помарок. У разі наявності грубої помарки, вона повинна бути видалена одним з наведеним вище способом. В іншому випадку вправу треба виконати наново.

### <span id="page-20-0"></span>**Робота № 6. КРЕСЛЕННЯ СТАНДАРТНИМ ШРИФТОМ (ТИПУ В ПОХИЛИЙ)**

**Мета роботи**. Освоїти методику побудови літер Стандартного шрифту і техніку письма із застосуванням вимог стандарту олівцями різної щільності.

**Зміст.** На аркуші формату А-5 або розміром 210х150 мм із побудованою рамкою 180х120 мм виконати креслення літер і цифр Стандартним шрифтом.

**Вказівки.** Відступіть від верхньої рамки 15 мм і розграфіть п'ять рядків висотою 10 мм. У трьох верхніх рядках прокресліть додаткову середню лінію через 5 мм, а у двох нижніх рядках, від кожної лінії у верх

– через 3 мм. Таким чином, знизу утворяться рядки висотою по 7 мм і по 3 мм у горі і знизу (рис. 6.1). Для першого рядка відступіть від лівої рамки 10 мм і вздовж нижньої лінії виконайте розмітку для креслення прописних літер, враховуючи інтервал між ними і ширину (табл. Г-1), та скористайтесь таблицею і зразком літер української абетки з урахуванням ДСТУ 3098-0:2006. Шрифти (дод. Г, 1-2). Для інших рядків виконайте подібну розмітку так, щоб літери і цифри зі знаками опинилися близько середини рядка (рис. 6.1).

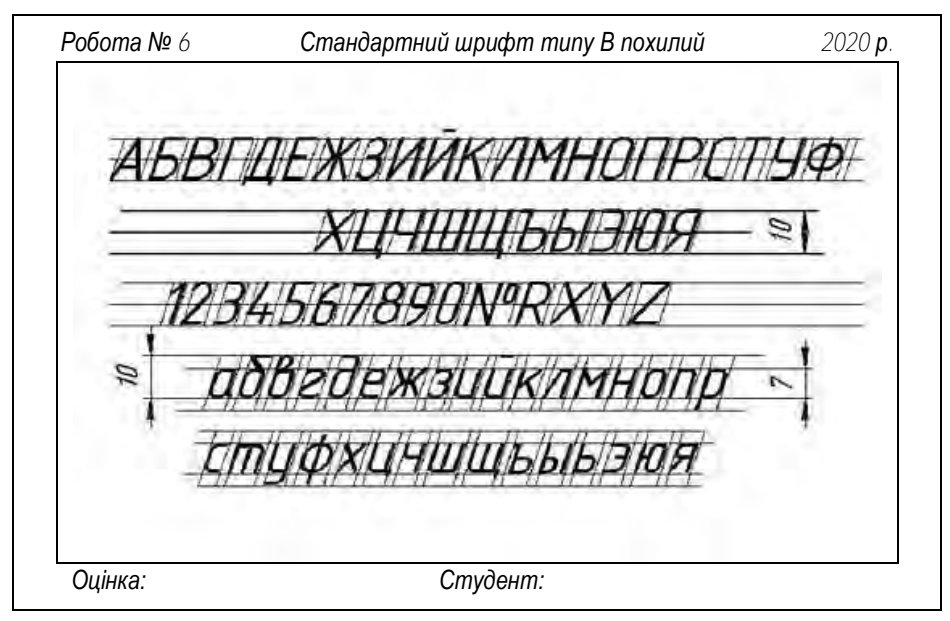

*Рисунок 6.1 – Зразок виконання роботи з російською абеткою.*

З першої точки прокресліть лінію з похилом вправо на 75º (або ⅓ висоти шрифту) і передайте її на всі інші точки розмітки користуючись рейсшиною або косинцем з лінійкою. Після розграфи виконайте креслення літер і цифр Стандартним похилим шрифтом типу Б (дод. Г, 1-2) висотою 10 мм керуючись зразком із таблиці Г-1. Аналогічним чином виконайте розграфку та креслення для цифр і рядкових літер.

**Вимоги.** Спочатку креслення літер виконайте тонким твердим олівцем (2-4Н), а вже потім – наведіть м'яким олівцем (2-4В) відповідної товщини.

**Самостійне (індивідуальне) завдання для домашнього опрацювання.** Виконайте в зошиті у клітинку вправу з креслення скорописного (рукописного) письма за наведеним зразком (рис. 6.2).

Висота всіх прописних і шести рядкових літер з виступаючими елементами (*б*, *в*, *д*, *р*, *у*, *ф*) повинна бути більше висоти звичайних рядкових літер приблизно у півтора – два рази.

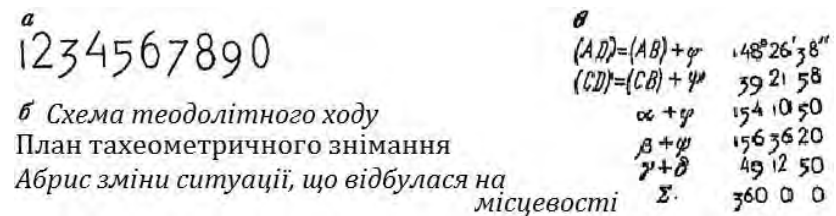

*а) цифри висотою 10 мм; б) літери висотою 5 мм із заголовними на ⅓ вище за малі, і товщиною – у 0,5 від висоти; в) написання формул та кутів висотою 5 мм.*

*Рисунок 6.2 – Вправа зі скорописного ( рукописного) письма.*

Ширина широких літер рівна їх висоті, а вузьких – половині висоти. Розмір цифр *0* і *1* приймається за основний розмір, всі інші пишуться у півтора рази більше, причому парні цифри пишуться вище рядка, а не-

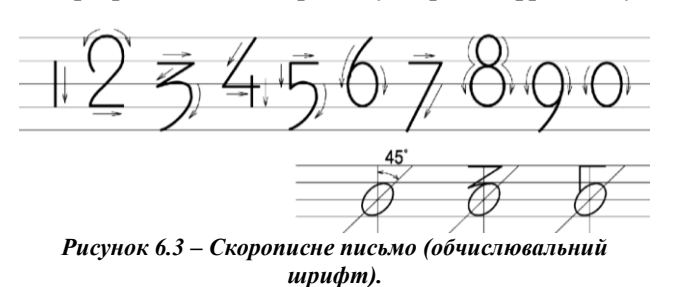

парні – нижче (рис. 6.3). Ширина їх становить 0,5 висоти. Ширину нуля роблять рівною його висоті. Як і у всіх рукописних шрифтах, висоту і ширину літер та

цифр витримайте приблизно, на око.

Для придбання навиків у написанні скорописних цифр необхідно освоїти послідовність виконання їх за окремими елементами.

#### <span id="page-22-0"></span>**Робота № 7. КРЕСЛЕННЯ ТОПОГРАФІЧНИМ ШРИФТОМ (Т-132)**

**Мета роботи:** вивчення прийомів побудови знаків та отримання навичок у викреслюванні літер і цифр топографічного напівжирного шрифту письма із застосуванням спеціальних пер «Редис» або плакатних.

**Зміст.** На аркуші міліметрового паперу розміром 210х150 мм (або формату А-5) із побудовою рамки 180х120 мм виконати письмо літер абетки Топографічним напівжирним шрифтом (Т-132) за нижченаведеним зразком (рис. 7.1 та користуючись додатком *Е*.

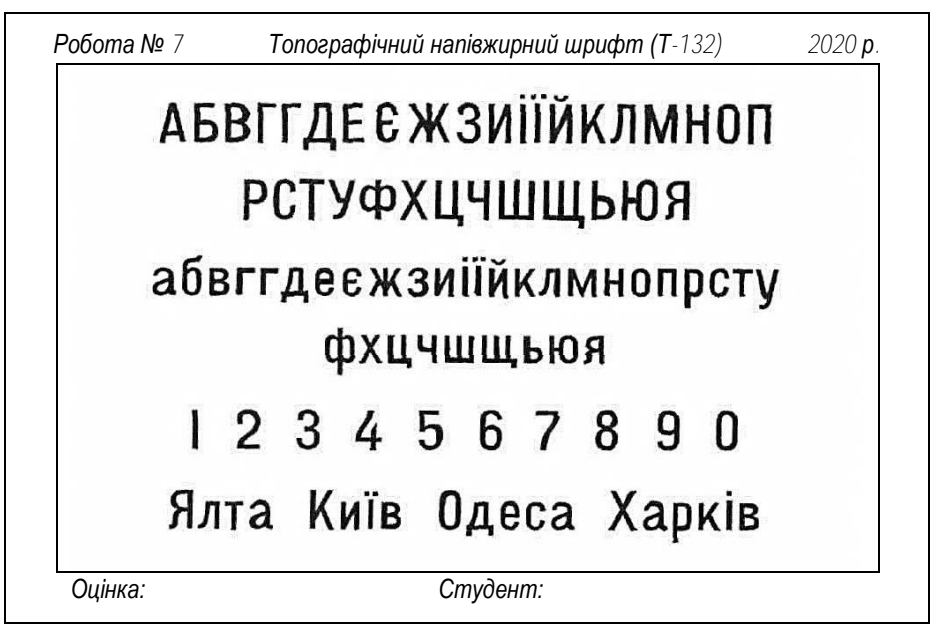

*Рисунок 7.1 – Зразок виконання роботи.*

**Вказівки.** Топографічний напівжирний шрифт найбільш простий за своїм викреслюванням і будується на основі топографічного остового шрифту. Висота прописних літер приймається близько у 1,5 рази більше рядкових (8/6). Відношення ширини до висоти у більшості літер складає 1:2 (див. дод. Е).

Про інші види шрифтів можна ознайомитись із ДСТУ 3098-х:2006- 2007, діючих умовних знаків та підручника Шулейкіна А.С. за 1987 р.

Креслення починають зразу тушшю. Креслення літер, цифр і слів виконують спеціальними перами заданої товщини, наприклад, «Редіс» або плакатними, а також лайнером, рапідографом, фломастером тощо.

**Вимоги.** Позарамково оформіть роботу, як це показано на рис. 7.1, стандартним похилим шрифтом висотою рядкових літер 3,5 мм, дотримуючись вимог зазначених на рис. 2. Написи літер і цифр, а також рамки, оформіть тушшю та витримайте їх товщину 0,2 мм.

**Додаткове самостійне (індивідуальне) завдання.** Полягає у кресленні літер та цифр одним із шрифтів на форматі А-4, що використовують при створенні планів і карт, окрім вже виконаних – за вибором викладача.

### **Робота № 8**. **КРЕСЛЕННЯ ОСТОВНИМ ШРИФТОМ (Бо-431)**

**Мета роботи**. Освоїти методику побудови літер Курсивного остового шрифту і техніку письма із застосуванням твердого і м'якого олівців.

**Зміст.** На міліметровому папері розміром 210х150 мм (формату А-5) із побудованою рамкою 180х120 мм виконати письмо літер абетки Курсивним остовним шрифтом (Бо-431).

**Вказівки.** Покладіть міліметрівку вертикально і у верхній частині, на відстані 10 мм від рамки, відмежуйте поле 95х100 мм. В межах поля виконайте розграфку: 7 рядків висотою 8 мм через 5 мм (рис. 8.1).

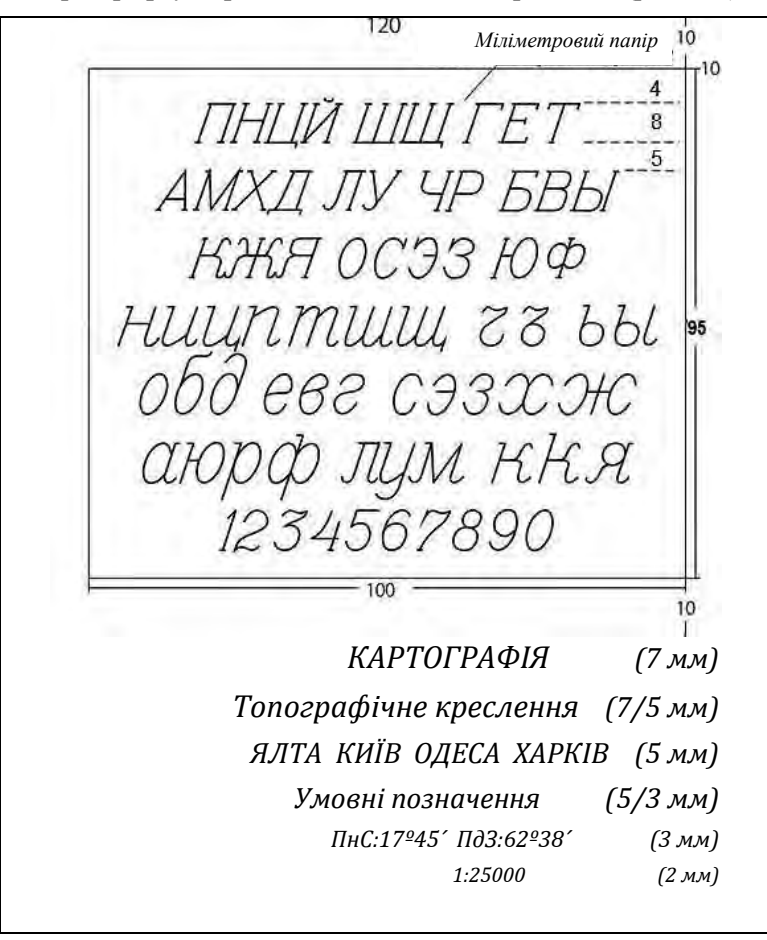

*Рисунок 8.1 – Зразок виконання роботи частково на прикладі російської абетки.*

Нижче поля на відстані 10 мм виконайте розграфку 6 рядків відповідної висоти, через 5 мм, як це показано на рис. 8.1.

**Вимоги.** Витримайте товщину, як рамки так і літер з цифрами, 0,2 мм. Спочатку креслення літер (рис. 8.2) виконати тонким твердим олівцем (3Н-6Н), а вже потім – навести гостро заточеним м'яким (НВ, В, 2В) відповідної товщини. Позарамково оформіть роботу стандартним похилим шрифтом висотою 3,5 мм, дотримуючись вимог зазначених на рис. 2.

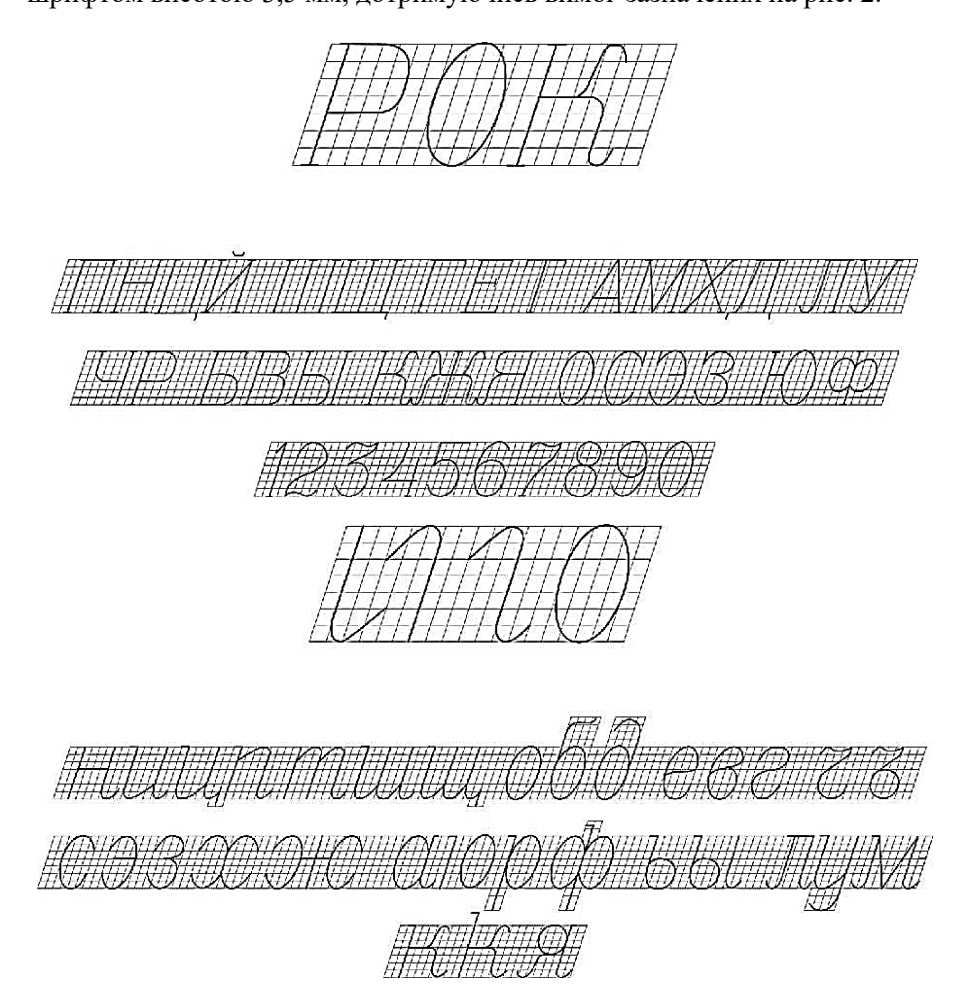

*Рисунок 8.2 – Зразок креслення курсиву остовного на прикладі російської абетки (прописні та рядкові літери).*

#### <span id="page-26-0"></span>**Робота № 9**. **КОМПОНУВАННЯ ТА ОФОРМЛЕННЯ ПЛАНУ**

**Мета роботи:** отримати навички і відпрацювати методику розміщення і креслення написів на графічному матеріалі олівцем і тушшю після завершення роботи з компонування основного кресленика.

**Зміст.** На аркуші формату А-4 із стандартною рамкою (зліва – 20 мм, зверху, справа і знизу – 5 мм, товщина 0,3 мм) виконати шрифтове оформлення плану землекористування, що включає заголовок, експлікацію, опис меж суміжних землекористувань, масштаб, штамп виробничої організації (рис. 9.1).

**Вказівки.** При виконанні компонування плану землекористування розташуйте основні елементи плану із визначенням їх місце розташування: заголовка, експлікації, опису меж в залежності від числа рядків, розмірів по висоті тощо, залежно від розміру і форми землекористування (рис. 9.1).

Спочатку вибирають місце для майбутнього території землекористування, яке має бути в центрі (рис. 9.2). На етапі шрифтового оформлення плану приступають до конкретного розташування і викреслювання олівцем окремих слів та інших подробиць всередині кожної частини.

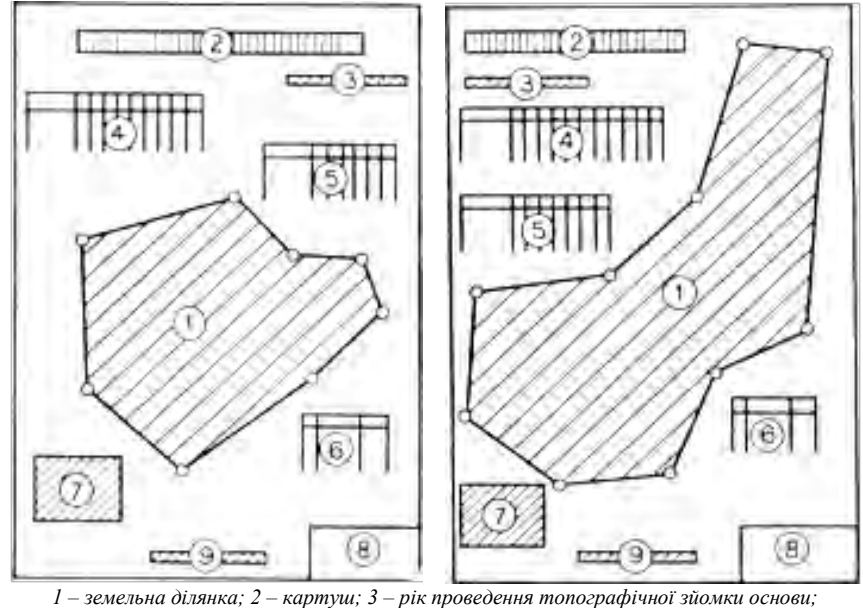

*4 – експлікація земель за угіддями; 5 – експлікація земель за власниками; 6 – сторонні землекористувачі; 7 – опис суміжних землекористувань; 8 – штамп; 9 – масштаб.*

*Рисунок 9.1 – Різновиди компонування плану землекористування.*

Гарна олівцева підготовка шрифтового оформлення плану впливає на поліпшення якості роботи тушшю. Для цього написи необхідно виконувати ретельно, використовуючи більш тверді олівці (3Н-6Н) і зразки шрифтів. До набуття навичок краще робити разграфку для виконання написів більш детально із застосуванням допоміжних ліній і сіток. Накреслені частини плану, щоб уникнути забруднення закривають писальної папером.

Шрифтове оформлення плану (заголовка, експлікації, опису меж суміжних землекористувань і ін.) виконують тушшю по лініях і рисунках літер, підготовлених олівцем, використовуючи різні пір'я та інструменти (рейсфедер, пір'я «Редис», креслярські пір'я, лайнери або фломастери) залежно від необхідної якості й товщини елементів літер.

Виконайте компонування плану, за рис. 9.1-9.2, у такій послідовності: **1.** Тема плану – картуш найчастіше складається з декількох рядків:

# **ПРОЄКТ організації території ВАТ «Світанок» Білоцерківського району Київської області**

*План складено за матеріалами тахеометричної зйомки 2020 року*

Розмір літер по висоті найбільшою написи на плані для кращої читання повинен становити 1:30 вертикального розміру аркуша, а висота інших рядків в заголовку повинна бути у 2-3 рази менше.

Слід уникати різких змін в розмірах шрифтів несиметричності в розміщенні окремих слів або частин заголовка. Неприпустимі випадки, коли виділяються другорядні слова і частини заголовка, а найбільш важливі і значущі його слова або частини виявляються в тіні.

**2.** Експлікацію, як правило, розміщують трохи нижче заголовка і симетрично до бічних сторін рамки. Як виняток, при некомпактності конфігурації меж землекористування, експлікацію можна змістити у бік, але не нижче кресленика (рис. 9.1-9.2).

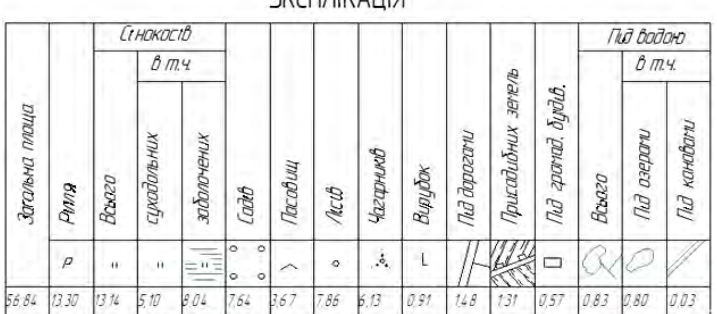

םוווא שות חמצב

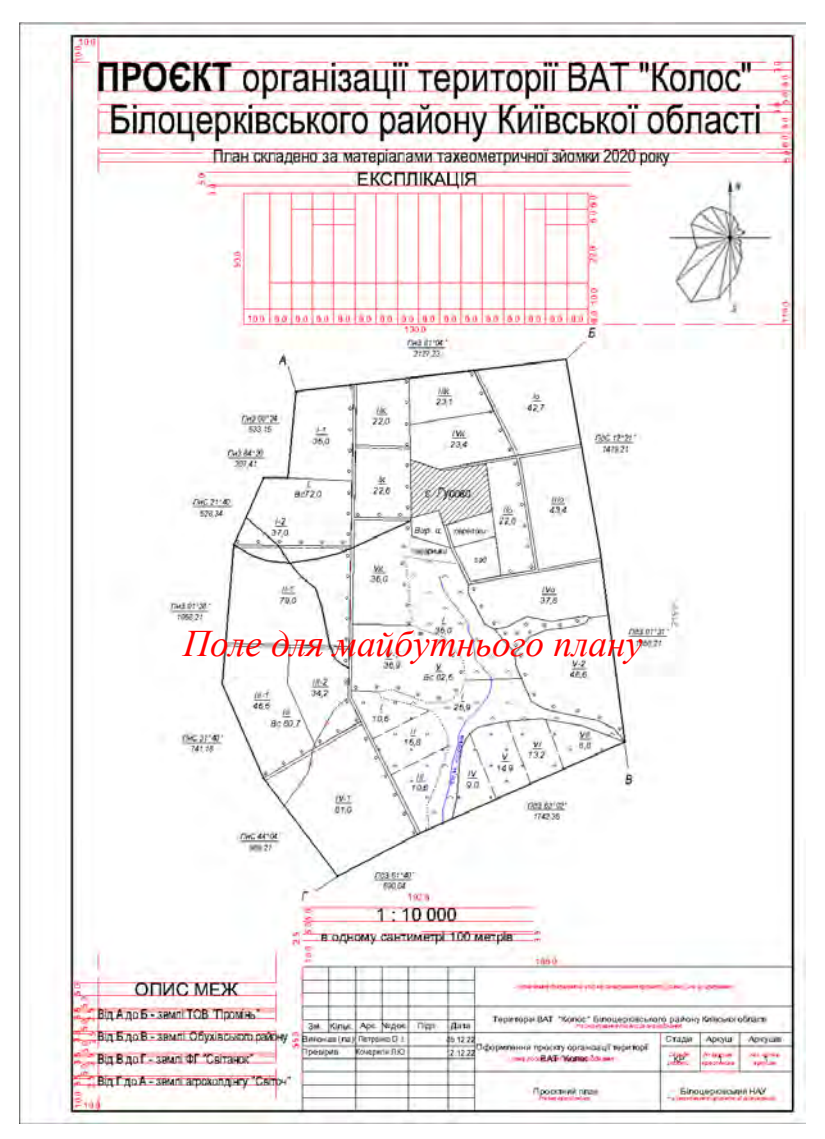

*Рисунок 9.2 – Макет компонування плану із майбутнім планом.*

Підзаголовок «Експлікація» краще виконувати прямим шрифтом, наприклад рубаним напівжирним або іншим наливним шрифтом висотою приблизно 5 мм. Літери розставляють в розрядку для того, щоб збільшити протяжність підзаголовка і поліпшити його зорове сприйняття. Назви угідь в колонках експлікації краще виконувати Стандартним шрифтом або Курсивом остовним малого розміру, висотою ≈ 1,8-2,5 мм.

Відомості про вкраплені ділянки стороннього користування розміщують в таблицях на вільних місцях трохи нижче експлікації. Заповнення таблиць як і в експлікації (рис. 9.1, *6*).

**3.** В центральній частині аркуша залиште поле 215-220 мм для подальшого креслення земельної ділянка за шаблоном рис. 15.1.

**4.** Опис меж суміжних землекористувань містить відомості, що вказують, від якого до якого поворотного пункту і з землями якого землекористування межує територія, зображена на плані. Перші два слова в підзаголовку виділяють прописними літерами рубаним напівжирним шрифтом висотою 6-8 мм. Другу половину підзаголовка – тим же шрифтом або Курсивом остовним (Стандартним) при меншій висоті літерна 1:3 або 1:4 (рис. 9.2):

### **ОПИС СУМІЖНИКІВ (або ОПИС МЕЖ)**

Від А до Б – землі ТОВ «Промінь»

Від Б до В – землі Обухівського району

Від В до Г – землі ФГ «Світанок»

Від Г до А – землі Агрохолдінгу «Світоч»

**5.** Масштаб розташовують у центральній нижній частині аркуша (рис. 9.2) поблизу південної рамки (чисельний масштаб; чисельний і лінійний, усе разом з іменованим), крім того, можуть бути вказані дані про висоту перерізу рельєфу горизонталями, якщо вони є на плані. Наприклад:

#### **1:10000 в одному сантиметрі 100 метрів**

**6.** У південно-східному (правому нижньому) куті аркуша креслять штамп відповідно до прийнятих стандартів ДСТУ Б А.2.4-4:2009 – форма 3, дод. Д (рис. 9.3).

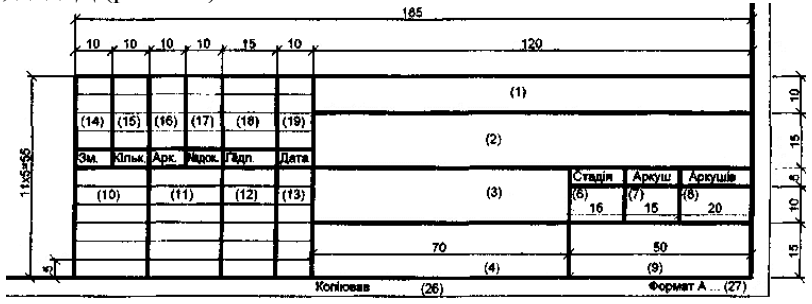

*Рисунок 9.3 – Кутовий штамп із розмірами та поясненнями до нього.*

Шрифт у штампі обирають висотою 2,5 (3,5) мм, а товщину ліній – 0,2 (0,3) мм.

Зразок оформлення написів та компонування елементів плану землекористування приведений а рис 9.2. За необхідності у правому верхньому куточку можна розташувати карту-врізку або розу вітрів.

**Самостійна (індивідуальна) робота.** В правому верхньому куточку

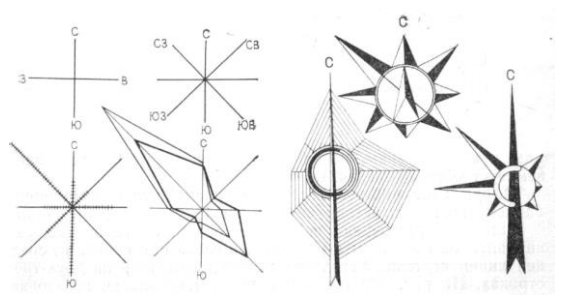

*Рисунок 9.4 – Роза вітрів*

додатково оформіть одну із показаних нижче розу вітрів (рис. 9.4).

Заповніть штамп та оформіть всю роботу тушшю (гелієвими ручками, лайнером тощо). Товщина рамки і штампу 0,3 мм.

**Вимоги.** Спочатку усі

елементи основного креслення і написів розташуйте на плані і викресліть їх олівцем (під час заняття), а вже пізніше, після виконання практичної № 15 – наведіть їх тушшю (самостійна робота).

Дана робота є практичною частиною контрольної модульної роботи і додатково оцінюється.

#### **Робота № 10. УМОВНІ ЗНАКИ РОСЛИННОГО ПОКРИВУ**

<span id="page-30-0"></span>**Мета роботи.** Ознайомитися з методикою креслення, правилами розташування основних знаків угідь, багаторічних насаджень і рослинності, навчитися розпізнавати дані умовні позначення, знати їх відмінні риси.

**Зміст.** Робоче поле кресленика розділіть на дві рівні частини (85 мм) з інтервалом 10 мм і ще раз розділіть їх навпіл і на три рівні частини по 40 мм вертикально (рис. 10.1):

*в лівій* – наведіть приклади зображення умовних знаків рослинності; *в правій* – багаторічних насаджень і боліт.

**Вказівки.** Перш ніж приступати до виконання роботи необхідно ознайомитися із загальними правилами креслення і розстановки знаків для масштабу 1:5000 та інструкцією з дешифрування. Знайдіть відповідні знаки і вимоги до їх відображення. Контури угідь показують точковим пунктиром. Точки мають бути діаметром 0,2 мм, проставляють на рівній відстані один від одного через 1,3 мм.

| Рілля із<br>осушува-<br>льною<br>мережею<br>$N_2$ 420<br>(1989) | $P$ <i>inna nid</i><br>впливом<br>середньої<br>водної<br>ерозії<br>$\mathcal{N}$ 2 385+ | Сінокіс<br>суходільний<br>$\mathcal{N}$ <sup>265</sup>                                         | Ліс мішаний<br>$N_0$ 335                   |                                                       | Ліс рідкий<br>№ 345                         |                                                   |
|-----------------------------------------------------------------|-----------------------------------------------------------------------------------------|------------------------------------------------------------------------------------------------|--------------------------------------------|-------------------------------------------------------|---------------------------------------------|---------------------------------------------------|
| Перелоги<br>№ 147 (інстр. з де<br>$u\mu\phi p$ .) $5x5$         |                                                                                         | Сінокіс заливний<br>№ 160 (інстр. з де<br>$u \nu$ , $5x5$                                      | Фруктовий сад<br>$\mathcal{N}^{\circ}$ 372 |                                                       | Чагарник<br>трунтозахисний<br>$N_2$ 361 (2) |                                                   |
|                                                                 |                                                                                         |                                                                                                | Виноградник<br>No 374                      |                                                       |                                             |                                                   |
| – весняне<br>$u \mu p$ .) $5x5$                                 | Пасовише сезонне<br>$\mathcal{N}$ е 219 (інстр. з де                                    | Сінокіс заболочений<br>з купинами<br>№ 187 (інстр. з де<br>$u \overline{u}$ , $5x\overline{5}$ | <i>Ліси</i><br>вирубані<br>$N_2$ 350       | $\pi$<br>горілий або<br>cvxocmiŭ-<br>ний<br>$N_0$ 349 | Болото<br>мохове<br>$N_2 393 +$<br>208      | Болото з<br>чагарни-<br>ком<br>$N_2$ 393 +<br>361 |
| Ошінка:                                                         |                                                                                         |                                                                                                | Виконав(ла):                               |                                                       |                                             |                                                   |

*Рисунок 10.1 – Макет компонування плану розташування умовних знаків*

Для креслення системних знаків (сіножаті, пасовища, перелоги, фруктового саду, винограднику) необхідно побудувати допоміжну (прямокутну, квадратну, або діагональну) олівцеву сітку встановлених розмірів, або скористатись аркушем із зошита в клітинку. Інші умовні знаки розміщують рівномірно по всій площі контуру. Умовні знаки, що показують якісний стан ріллі (рілля з осушувальної мережею та рілля під впливом середньої водної ерозії) креслять чорною тушшю у центрі контуру.

Умовний знак перелоги креслять по діагональної олівцевої сітки в шаховому порядку 5х5 мм. При кресленні умовного знаку пасовища необхідно викреслити допоміжну олівцеву сітку 5х5 мм, так як і для перелог:

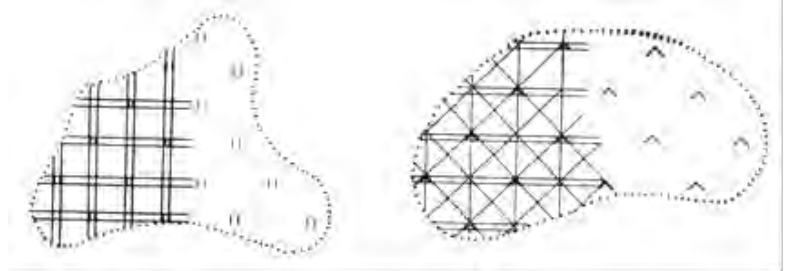

При кресленні умовних знаків сінокосу заливного та сінокосу заболоченого з купинами необхідно враховувати наступне: значки заливного та заболоченого сінокосів креслять синім кольором горизонтальними штрихами встановлених розмірів; умовні знаки купин і заливного сінокосу розміщують в контурі за так званим правилом «великого ромба» 4х4 мм, тобто знаки проставляють по непарних рядах в шаховому порядку; при кресленні знака купини його проставляють замість одного із значків сінокосу. Знак заболоченості проставляють розріджено і рівномірно по всій площі контуру. Змішаний ліс, рідкий ліс і чагарник зображують колами за допомогою кронциркуля.

Спочатку знаки розміщують уздовж межі з інтервалом ≈10 мм, а потім рівномірно по всій площі контуру. Для позначення породи лісу (хвойний, листяний, змішаний) в центрі контуру креслять відповідний умовний знак.

Умовні знаки фруктового саду креслять рядами по квадратній сітці 3х3 мм, побудованої паралельно найдовшій стороні ділянки.

Знаки винограднику проставляють в шаховому порядку за прямокутною сіткою з розмірами по вертикалі 4 мм, по горизонталі – 2 мм знаку з міжрядками – 1 мм.

Умовні знаки вирубаного і горілого лісів креслять на довільному (8- 10 мм) відстані по вертикальних олівцевим лініях рівномірно по всій площі контуру, дотримуючись шахового порядку.

При нанесенні умовних знаків мохового і очеретяного болота спочатку креслять знаки болотної рослинності чорним кольором (без системи), а потім заштриховують контур болота рейсфедером за допомогою штрихувального приладу синім кольором (дод. Ж-1). По завершенню роботи допоміжні олівцеві лінії видаліть м'якою гумкою.

**Вимоги.** Відповідність встановлених розмірів знаків і дотримання правил їх розміщення у відповідності до стандарту для заданого масштабу (дод. Ж-1). Заповнюючи поле знаки мають бути однаковими за розміром і товщиною . Неприпустимо торкання умовних знаків меж контуру або іншого умовного знаку.

**Самостійне (індивідуальне) завдання для додаткового домашнього опрацювання.** 

**Вказівки.** В лівій частині викресліть площинні масштабні умовні знаки (два поля по 40 мм), третє поле (40 мм) призначено для креслення за формою і змістом лінійних знаків, а в правій полі – позамасштабні знаки для масштабу 1:5000 (рис. 10.2).

Для полегшення пошуку умовних знаків на макеті зазначені і їх номери за стандартом «Умовні знаки для топографічних планів масштабів 1:5000, 1:2000, 1:1000, 1:500», затвердженого Наказом Мінекоресурсів України № 295 від 03.08.2001 р.

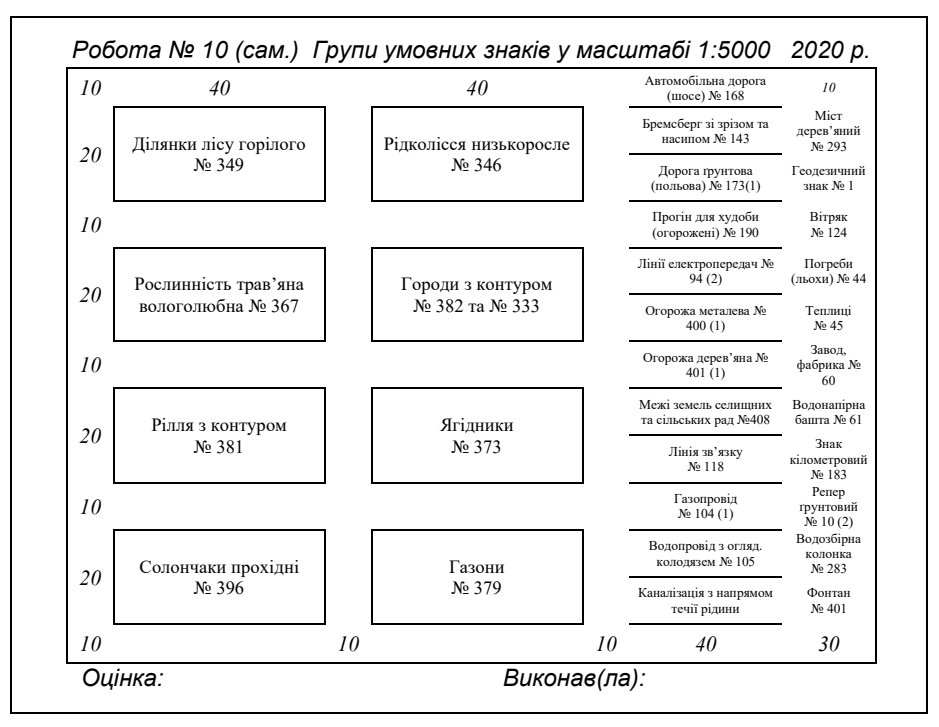

*Рисунок 10.2 – Макет компонування плану розташування умовних знаків*

**Вимоги.** Точне дотримання лінійних розмірів та їх кольорів, правильне накреслення і взаємне розташування при креслені зазначених умовних знаків. Перед виконанням завдання необхідно вивчити відповідні умовні знаки згідно із стандартом та порівняти із зразком показаному у додатку Л.

Оформити роботу дотримуючись макету (рис. 10.2) та правил зазначених на рис. 2. Товщина рамки і меж контурів має становити 0,2 мм

### <span id="page-33-1"></span><span id="page-33-0"></span>**Робота № 11. КРЕСЛЕННЯ УМОВНИХ ЗНАКІВ СІЛЬСЬКИХ ДО-РІГ, МЕЖ, ГІДРОГРАФІЇ ТА ЗЕМЕЛЬ, ЯКІ НЕ ВИКОРИСТО-ВУЮТЬСЯ У СІЛЬСЬКОМУ ГОСПОДАРСТВІ**

**Мета роботи.** Освоїти методику креслення лінійних умовних знаків, отримати практичні навички при роботі з кольоровою тушшю.

**Зміст.** У правій частині робочого поля кресленика виконати олівцеву підготовку для креслення деяких видів доріг і меж. Після цього, дотримуючись розмірів умовних знаків, що наведених у стандартах для масштабу 1:10000, викреслити їх тушшю за допомогою рейсфедера.

У лівій частині кресленика викреслити умовні знаки гідрографії та земель, що не використовуються у сільському господарстві, для цього вміст роботи копіюють на світловому столі.

**Вказівки.** На макеті показані межі: землекористування, виробничого відділення, полів сівозміни, ділянки, яка намічена для проведення меліоративних робіт (рис. 11.1).

Для виконання завдання необхідно намітити олівцем лінії меж, відтінити їх кольором, а потім викреслити рейсфедером чорною тушшю. Межу ділянки, наміченої для меліорації, відтіняють фіолетовим кольором з внутрішньої сторони контуру і виконують скорочений пояснюва--<br>льний напис.

Для отримання фіолетового кольору, змішують в рівних пропорціях синю і червону туш, отриманий розчин злегка розбавляють водою.

Умовні знаки річки, ставка, озера, ями, кургану, ярів креслять тушшю синього кольору (М 1:10000) за допомогою кривоніжки. З огляду на їх малі розміри лінію, проведену кривоніжкою, що не замикають, а залишають із невеликим розривом. Замикають контур креслярським пером.

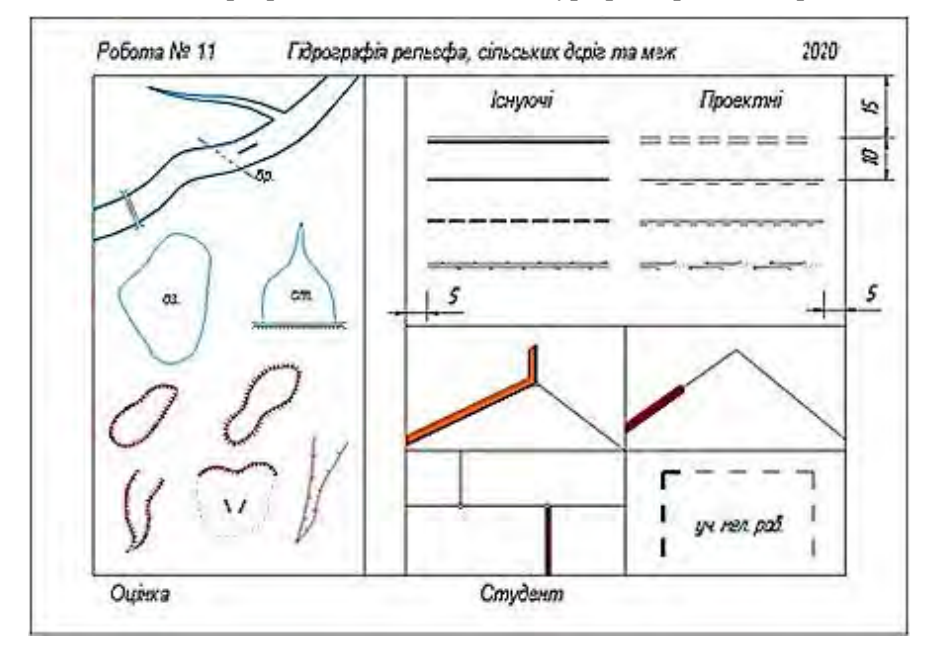

*Рисунок 11.1 – Зразок лінійних умовних знаків, гідрографії та рельєфу*

Чорною тушшю креслять гідротехнічні споруди (міст, греблю, брід), стрілку, що вказує напрямок течії річки (довжиною 5 мм), пояснювальні написи, стрілки, що вказують напрямок руху зсуву.

При кресленні таких умовних знаків, як яма, курган, яри діючий і недіючий, брівка зсуву, звертають увагу на креслення зубчиків, які мають вигляд рівнобедрених трикутників з увігнутими сторонами. Для виконання цих знаків спочатку тонкою лінією креслять бровку, потім суворо перпендикулярно до неї проводять короткий вертикальний штрих в 1,5 мм, що позначає висоту умовного трикутника, після цього креслять увігнуті боки трикутника. Відстань між вершинами зубців становить 1 мм. Основи зубців не повинні торкатися один одного, в такому випадку брівка візуально здається дуже товстою, а знак – грубим у виконанні. У горловині яру, коли вершини протилежних зубців можуть торкнутися один одного, їх слід розташовувати в шаховому порядку. Знак природних елементів рельєфу оформлюють кольоровою тушшю – сієна палена (оранжева + коричнева).

**Вимоги.** Точне дотримання лінійних розмірів і їх кольорів, правильне накреслення і взаємне розташування.

Перед виконанням завдання необхідно вивчити відповідні умовні знаки згідно із стандартами та порівняти із зразками (див. дод. Ж-К):

### <span id="page-35-0"></span>**Робота № 12**. **ФАРБОВЕ ОФОРМЛЕННЯ СПОСОБОМ ЛЕСУ-ВАННЯ**

**Мета роботи:** вивчення прийомів лесування для отримання, шляхом накладення один на одного основних кольорів, похідних від кольорів: зеленого, фіолетового, оранжевого та сірого.

**Вказівки.** Підготувати чотири ємкості з водою для розведення в них фарб, стакан з чистою водою для споліскування пензлика, пензлик для нанесення кольору, ганчірку для витирання пензля і розлитого розчину.

Змочить аркуш чистою водою із оцтом (для утворення квасків зі співвідношенням 1:20) ватним тампоном або пензлем. Поки аркуш підсихає, в ємкостях із невеликою кількістю води, необхідно розвести три основні кольори: жовтий, синій і червоний (чим темніша фарба, тим менше її знадобиться) середньої прозорості. Після розчинення нанесіть колір на чернетку і перевірте насиченість (тон) за еталоном, представленим у дод. М. За необхідності додайте колір або воду, щоб колір на чернетці був середньої насиченості. Дайте фарбам час настоятися і випасти в осад пла-
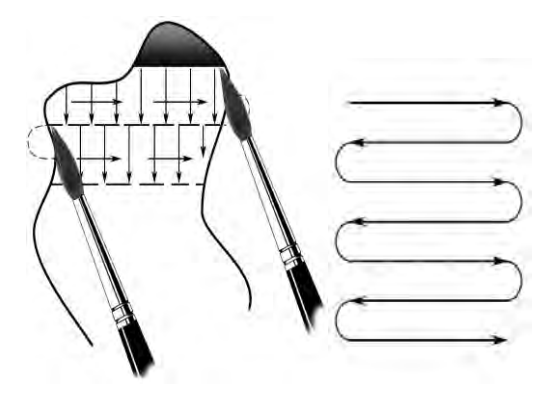

*Рисунок 12.1 – Техніка зафарбування за допомогою валика прозорої фарби на похилій пове-*

стівцям, які не розчинилися.

Поки фарба настоюється, на підсохлому аркуші тонкими олівцевими лініями справа накресліть 4 рівні чотирикутника 30х40 мм для створення ступеневої шкали зміни тонів кольору (пошарове зафарбовування способом лесування), а в лівій частині – накресліть 3 прямокутника розміром 50х80 мм зі здвигом їх один від одного на 15-20 мм, як це

показано на макеті рис. 12.2, відступивши зверху і знизу по 20 мм, а зліва *рхні*і справа – 10 мм для створення додаткових кольорів способом лесування.

Розташуйте фарбу та інструмент справа від себе, а аркуш перед собою із похилом до себе на 10–20º. Не заглиблюючи опустіть пензель у розчин і нанесіть колір, як це показано на рис. 12.1, таким чином, щоб фарба самостійно валиком за пензлем стікала, а не збігала, донизу.

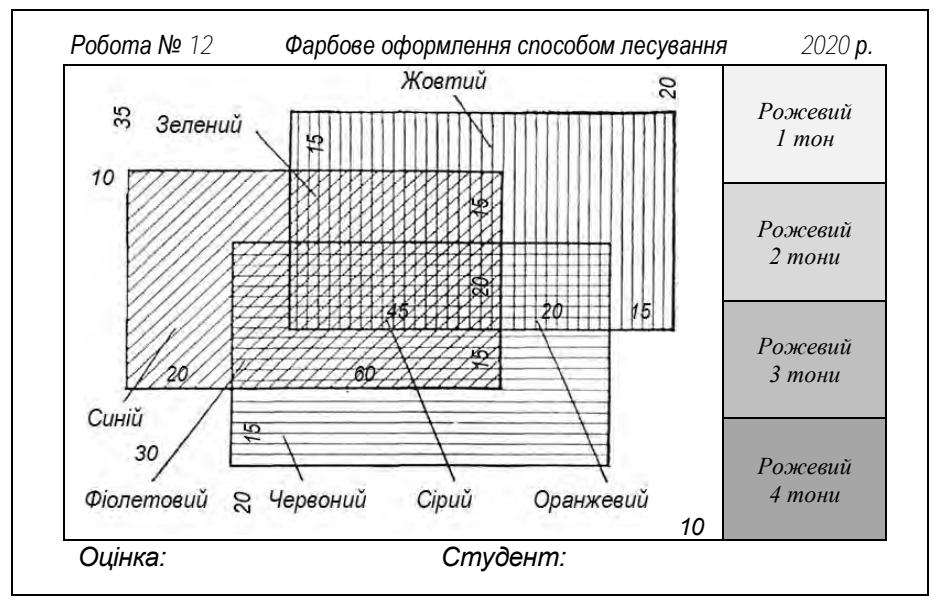

*Рисунок 12.2 – Чорно-білий макет завдання для отримання кольорів способом лесування.*

Не слід забувати, що при переході від однієї фарби до іншої, пензель необхідно ретельно промити чистою водою. Після завершення робіт пензлик промивають в содовому розчині, осушують промокальним папером або шматочком матерії і зберігають так, щоб уникнути зминання волосків.

**Вимоги.** Розміри і назви кольорів фарб вказувати не потрібно. Ілюміноване креслення, після просихання, обведіть чорною тушшю лініями товщиною 0,2 мм. Відтінки отриманих кольорів у Вас можуть дещо відрізнятися від еталону і, будь ласка, не намагайтеся домогтися схожості кольорів змішуванням фарб. Потрібний колір при пошаровому фарбуванні вдасться сам. Зарамково оформіть роботу, як це показано на макеті рис. 40, стандартним похилим шрифтом висотою 3,5 мм, дотримуючись вимог зазначених на рис. 2. Всі написи літер і цифр, а також рамки оформіть тушшю. Витримайте їх товщину 0,3 мм.

### **Робота № 13. КРЕСЛЕННЯ УМОВНИХ ЗНАКІВ ГІДРОГРАФІЇ ТА ВІДДТІНЮВАННЯ УГІДЬ**

**Мета роботи:** вивчення прийомів лесування для отримання ефекту води та відтінювати межі як сторонніх землекористувань так і внутрішньої організації території.

**Вказівки.** Підготувати ємкості з водою для розведення в них фарб, стакан з чистою водою для споліскування пензлика, пензлик для нанесення кольору, ганчірку для витирання пензля і розлитого розчину.

Викресліть рамку спочатку олівцем. Змочить аркуш квасками (підкисленою водою). Поки аркуш підсихає, в ємностях з водою, необхідно розвести дев'ять кольорів середнього тону. Після розчинення нанесіть колір, по черзі, на чернетку і перевірте його насиченість (тон) (за необхідності додайте колір або воду). Дайте фарбам час настоятися і випасти в осадок пластівцям, які не розчинилися.

Поки фарба настоюється, на аркуші тонкими олівцевими лініями розбийте аркуш на 2 частини (горизонтально по 6 см). У верхній частині викресліть русло річки із острівцем, як це показано на рис. 13.1.

# **Завдання 1. Лесування водних об'єктів (річки).**

Розташуйте фарбу та інструмент справа від себе, а аркуш перед собою із похилом до себе на 10-20º. Не заглиблюючи опустіть пензель у розчин і нанесіть колір поруч з берегом річки смугу шириною 1,5-2 мм, як це показано на рис. 35, і дайте підсохнути. Наступний шар накладають зверху вже шириною у 3-4 см від краю берега річки, і знову дайте підсохнути. Цю процедуру повторюють з одного боку 6 разів, а з іншого – 4. Якщо

річка ширша, тоді кількість шарів пропорційно збільшується.

По завершенню нанесення при берегових шарів виконують ілюмінування всього контуру річки в один шар.

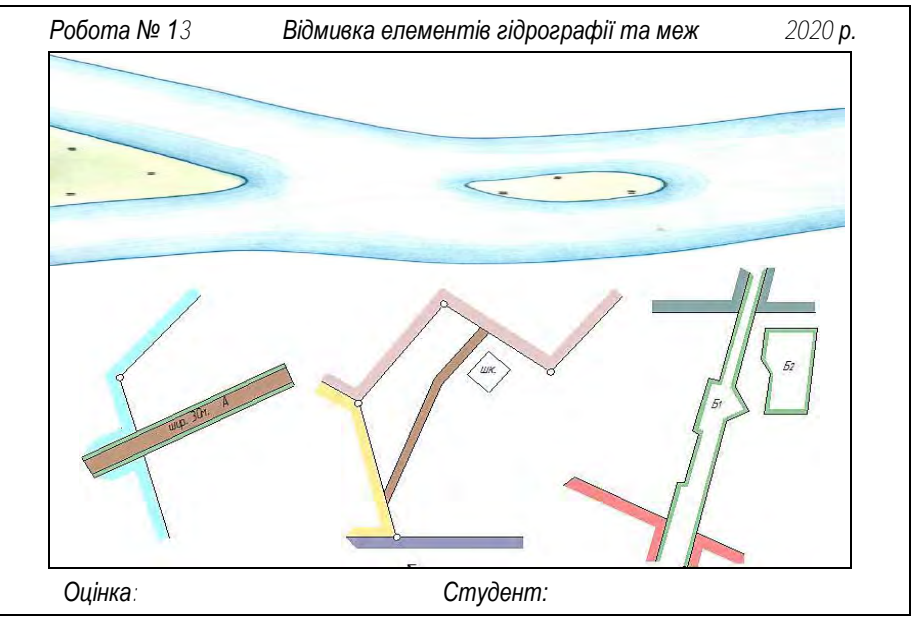

*Рисунок 13.1 – Приклад завдання для відмивки меж та ілюмінування водних поверхонь.*

### **Завдання 2. Відмивка меж сторонніх землекористувань.**

Межі землекористувань відтіняють за допомогою тонкого або середнього пензля смугою фарби шириною 2-3 мм. Кольори беруть довільні, але протилежні порівняно з сусідніми. В точках суміжності формуються стрілки виносні лінії довжиною 1 см поряд з лінією межі, а потім така смуга зафарбовується на себе зверху вниз маленькою, не дуже мокрою щіточкою.

Зовнішню межу смуги не креслять – не наводять (див дод. Н рис. *г* та знаки 94-95 стандарту з ілюмінування).

Межі сторонніх землекористувань, полів сівозмін та бригадних ділянок відтінюють тонкими смугами протилежного кольору від ілюмінованого (див. дод. Н рис. *а-в* та знаки 96-100 стандарту з ілюмінування).

**Вимоги.** Не слід забувати, що при переході від однієї фарби до іншої, пензель необхідно ретельно промити чистою водою. Після завершення робіт пензлик промивають в содовому розчині, осушують промокальним папером або шматочком матерії і зберігають так, щоб уникнути зминання волосків.

Ілюміноване креслення, після просихання, обведіть чорною тушшю лініями товщиною 0,3 мм. Зарамково оформіть роботу, як це показано на макеті рис. 13.1, дотримуючись вимог зазначених на рис. 2.

Рамку і всі написи літер і цифр оформіть тушшю (гелієвою ручкою, лайнером тощо). Витримайте їх товщину 0,3 мм.

#### **Робота № 14. ФОНОВІ ЗНАКИ: ЗАБАРВЛЕННЯ КОНТУРІВ ОС-НОВНИХ СІЛЬСЬКОГОСПОДАРСЬКИХ УГІДЬ І СІВОЗМІННИХ МАСИВІВ СПОСОБОМ МЕХАНІЧНОГО ЗМІШУВАННЯ ФАРБ**

**Мета роботи.** Скласти кольори відповідно до умовних знаків, які застосовують у землеустрої, вміти розрізняти кольорові тони та їх насиченість, якісно фарбувати контури сільськогосподарських угідь і сівозмінних масивів.

**Вказівки.** На робочому полі кресленика (зверху, зліва і справа по 10 мм і знизу – 15 мм від рамки), умовно розділеному на дві частини, з інтервалом у 10 мм, виконайте побудову прямокутників і багатокутників за розмірами, наведеними на рис. 14.1, з інтервалом у 10 мм.

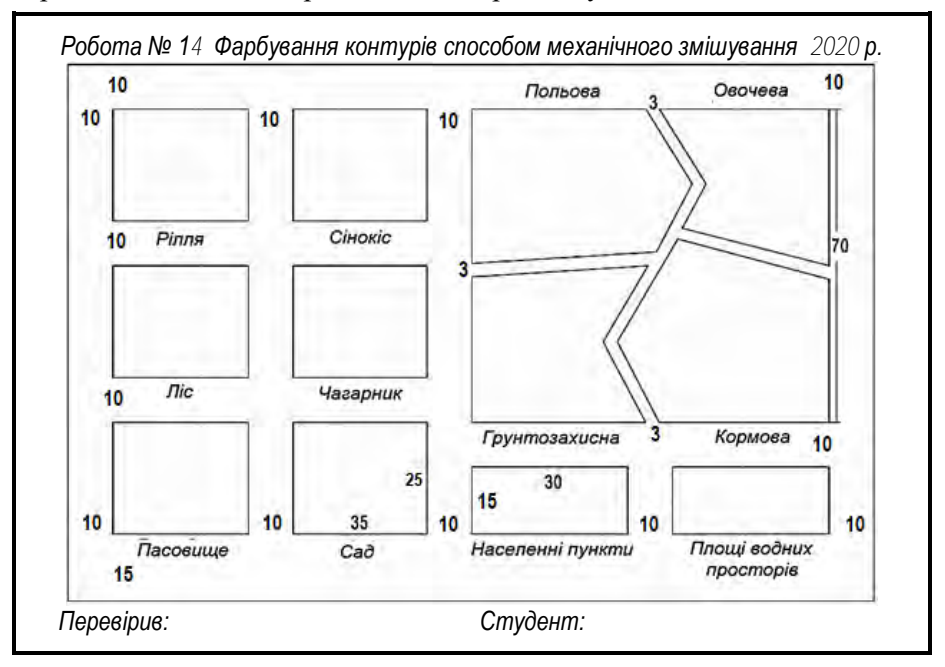

*Рисунок 14.1 – Макет роботи фарбування контурів способом механічного змішування*

У лівій частині кресленика виконати розбивку 6-х чотирикутників 35х25 мм. У правій верхній частині 70х70 мм – виконати розбивку у відповідності до рис. 14.1. У правій нижній частині, відповідно, виконати розбивку 2-х чотирикутників 30х15 мм, з інтервалом у 10 мм.

Виконати забарвлення вказаних угідь способом механічного змішування фарб у відповідності до еталону (дод. П) і викреслити умовні знаки.

В основу забарвлення контурів ріллі, а також контурів, запроектованих до освоєння в ріллю орнопридатних земель з інших угідь, покладений принцип забарвлення сівозмінних масивів. Їх забарвлюють згідно із макетом розчинами фарб акрилу або туші (дод. П) або акварелі з наступним змішуванням кольорів:

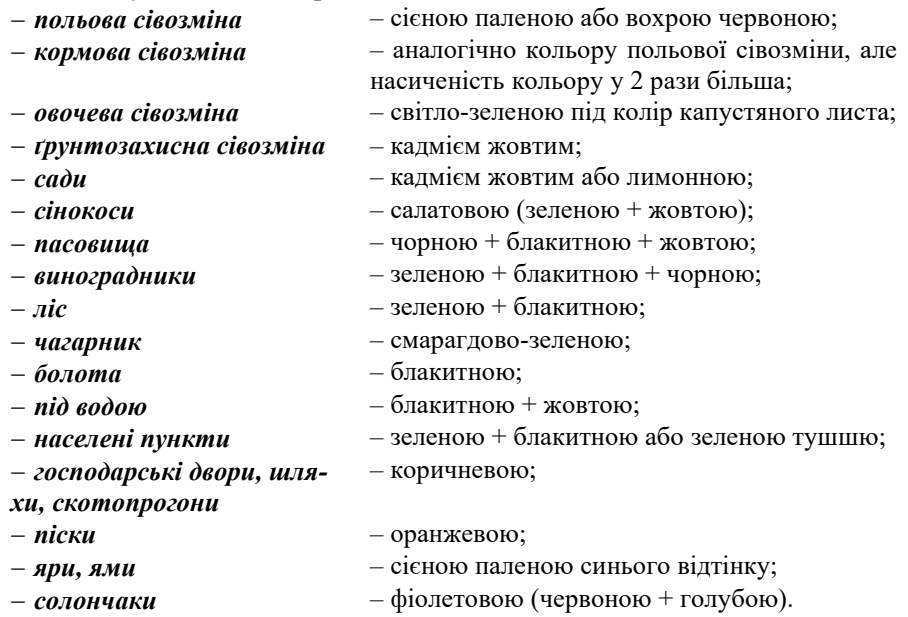

Щоб зробити ці кольорові відтінки не «на око» керуйтесь еталонами, зазначеними у дод. П. Якщо відсутні акварельні фарби зазначених кольорів, то можна виконати вправу з фарбування лісу, сінокосу, чагарнику, використовуючи для цих цілей тільки дві фарби – жовту і синю. Фарби складають в таких пропорціях, наприклад:

− для забарвлення сінокосу – жовта 65% і синя – 35%;

- − для забарвлення чагарнику жовта і синя по 50%;
- − для забарвлення лісу жовта 35% і синя 65%.

Слід звернути увагу на те, що насиченість колірного тону при фарбу-

ванні сільськогосподарських угідь і сівозмінний масивів може бути різною. Наприклад, контурів угідь, пасовищ, чагарників, водних просторів – слабкого тону; ліси, доріг, масиву овочевого сівозміни – сильного тони.

**Самостійне (індивідуальне) завдання для додаткового домашнього опрацювання.** Після нанесення кольорів виконують нанесення умовних знаків в масштабі 1: 10000, окрім сівозмін та водних об'єктів, а також позарамкове шрифтове оформлення тушшю висотою 3,5 мм.

**Вимоги.** Кольори повинні бути підібрані у відповідності до умовних знаків, що застосовуються у землеустрої (знаки 128-148 стандарту з ілюмінування), забарвлення контурів повинна бути рівною, без плям і смуг і відповідати викресленим межам.

Не слід забувати, що при переході від однієї фарби до іншої, пензель необхідно ретельно промити чистою водою. Після завершення робіт пензлик промивають в содовому розчині, осушують промокальним папером або шматочком матерії і зберігають так, щоб уникнути зминання волосків.

Роботу необхідно оформити керуючись вказівками, зазначеними на рис. 2 та зразком рис. 14.1. Товщини ліній кресленика і рамки витримайте у  $0,\overline{3}$  мм.

### **Робота № 15. [ВИКРЕСЛЮВАННЯ](http://www.chertim-wmeste.ru/index.php/q-q/-q-q/37-2011-04-10-06-43-25) ПРОЕКТНОГО ПЛАНУ ВНУТ-[РІШНЬОГОСПОДАРСЬКОГО](http://www.chertim-wmeste.ru/index.php/q-q/-q-q/37-2011-04-10-06-43-25) ЗЕМЛЕУСТРОЮ (КОНТРОЛЬНА РОБОТА)**

**Зміст.** Виконайте забарвлення відповідно до прийнятих умовних позначень у рамку із кутовим штампом з практично роботи № 9, а також оформіть тушшю цей план відповідними умовними знаками.

**Мета.** Отримати навички в послідовності виконання забарвлення площ контурів і написів кольоровою тушшю на полях сівозмін і господарських ділянок проектного плану внутрішньогосподарського землеустрою. Для виконання роботи необхідно мати акварельні фарби, кольорову туш, зразок оформлення проектного плану.

**Вказівки.** На копіювальному столі тонкими олівцевими лініями виконайте копію кресленика проекту (без умовних знаків) і підготуйте його для забарвлення (рис. 15.1), користуючись відомостями, наведеними у попередніх матеріалах. Цю частину необхідно виконати самостійно до початку пари на основі, що виконана під час практичної роботи № 9.

#### *ПРОЄКТ організації території ВАТ «Світанок»*

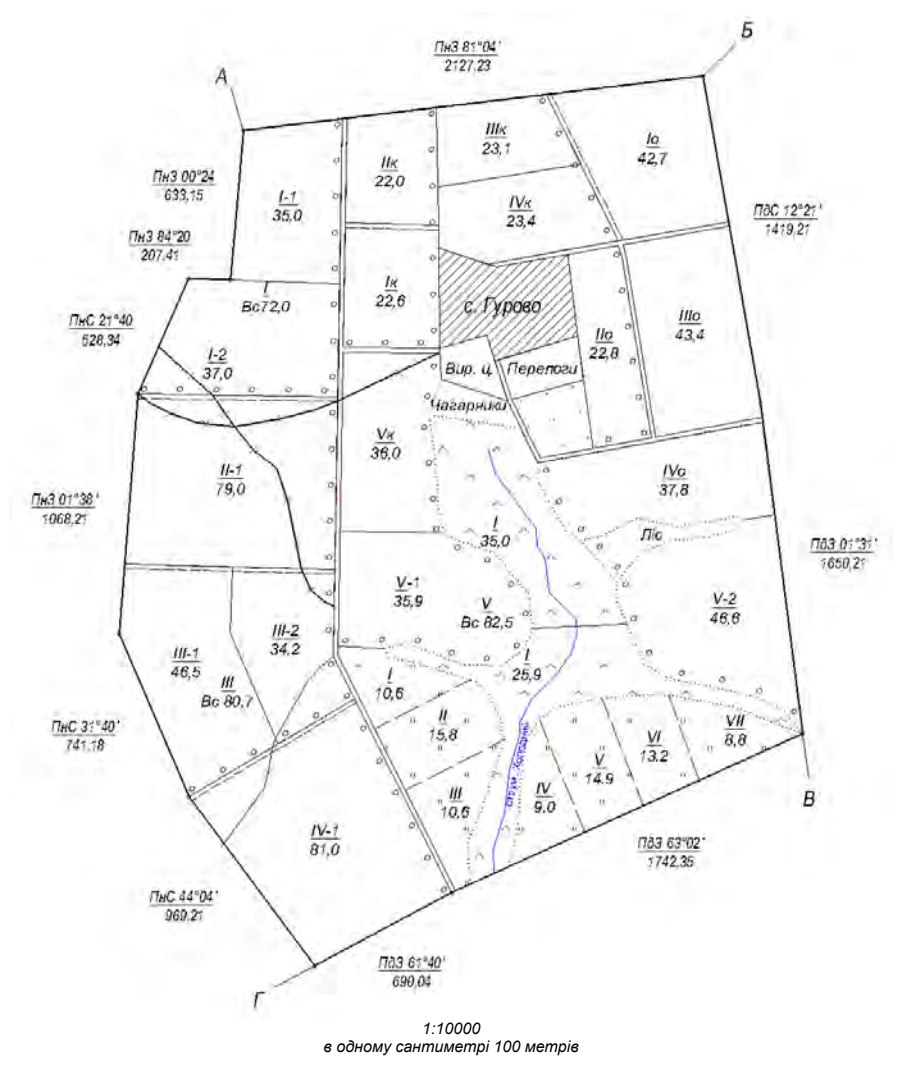

*Рисунок 15.1 – Макет проєктного плану для ілюмінування із зазначенням масштабу*

Фонове оформлення проектного плану внутрішньогосподарського землеустрою складається із фарбування усіх площ всередині меж землекористування (за винятком земель стороннього користування) акварельними або іншими прозорими фарбами. Фарбують наступні елементи плану:

- населені пункти, сади та ягідники;

- ділянки природних угідь (сіножаті, пасовища, ліси, чагарники і ін.);

- поля польових, овочевих, кормових та спеціальних сівозмін;

- інші ділянки;

- межі землекористування.

Одночасно із фарбуванням контурів на кресленні плану цим же тоном можуть бути забарвлені відповідні умовні знаки в експлікації або в переліку умовних позначень.

Для складання колірних тонів об'єктів забарвлення необхідно використовувати відомості, що наведені у попередній практичні й роботі (дод. П)

При фарбуванні слід дотримуватися певної послідовності. Спочатку необхідно пофарбувати дрібні контури угідь, щоб не перекрити їх при фарбуванні більших контурів (наприклад, контури лісу, саду, виробничого центру та магістральних доріг). Потім фарбують (одним шаром) великі контури колірним тоном відповідно до умовних знаків, що застосовуються в землеустрої. До них відносять масиви польових, овочевих, кормових, прифермських та інших сівозмін. Далі фарбують ті контури, де потрібно отримати сильніший тон забарвлення (наприклад, для виділення полів кормової сівозміни, населеного пункту тощо).

Завершальний етап – забарвлення водних просторів і підкреслення (відмежування) зовнішніх меж землекористування. Тон забарвлення меж повинен бути трохи контрастніше фону забарвлених угідь на плані.

Після ілюмінування приступають до креслення тушшю меж угідь, умовних знаків та інших позначок, оформлення написів всередині плану і зовні тощо (домашнє завдання). Позначте замість літерної назви угідь – штриховими (приклад показано у дод. Р).

**Вимоги.** На плані римськими цифрами висотою 3,5 мм зазначені номера полів сівозмін, арабськими цифрами, висотою 2,5 мм, – робочі ділянки. Буквами зазначені: **к** – кормова, **о** – овочева сівозміни, які відображені лише на макеті і в подальшому не зазначаються, а будуть відрізнятись на плані лише кольором. Суцільні лінії закреслені хрестиками, це трансформовані угіддя, при чому, хрестики креслять червоним кольором. Гідрографію необхідно оформити кольоровою тушшю, залежно від масштабу (синьою – для масштабів 1:10000-25000, зеленою – для масштабів 1:500-5000).

Усі написи на плані виконують відповідним шрифтом висотою 1,8- 2,5 мм, окрім назви населеного пункту – 3,5 мм. Висота шрифту визначається за заголовною літерою або цифрою.

Номера полів сівозмін (римські цифри) і риски, які відокремлюють їх від площ полів, необхідно оформити кольоровою тушшю:

- польова та овочева сівозміни червоною;
- кормова сівозміна синьою;
- пасовищезміна коричневою;
- сінокосозміна світло-коричневою (дод. С).

Основна частина цієї роботи є підсумком набутих навичок, щодо креслення ліній, компонування плану, складання та заповнення таблиць, креслення шрифтів, ілюмінування та оформлення плану (рис. 9.1-9.2), в т.ч. креслення умовних знаків відповідного кольору з дотриманням вимог таблиць стандартів, залежно від масштабу, а також умов оформлення зазначених в «Умовних знаках для ілюмінування планів, що видаються колгоспам і радгоспам внаслідок внутрігосподарського землевпорядкування» 1968 р.

#### **РЕКОМЕНДОВАНІ ТА ВИКОРИСТАНІ ДЖЕРЕЛА**

1. Битько М.М. Топографічне та землевпорядне креслення: практикум для здобувачів освітнього рівня бакалавра зі спеціальності 193 Геодезія та землеустрій усіх форм навчання / упоряд. : М.М. Битько, В.В. Бойко, Т.І. Сириця ; М-во освіти і науки України, Черкас. держ. технол. ун-т. – Черкаси : ЧДТУ, 2018. – 42 с.

2. Бутенко, Є.В. Геодезичні роботи у землеустрої : навч. посіб. для студ. вищ. навч. закл.// Є.В. Бутенко, І.П. Купріянчик. – Київ: Гордон, 2011. – 306 с.: іл.

3. Гірс О.А. Землевпорядне креслення. Методичні вказівки щодо вивчення дисципліни та завдання для виконання вправ студентами 1 курсу факультету землевпорядкування// О.А. Гірс, Л.П. Рафальська, І.М. Гора. – Київ : Друк.дільниця УВК НАУ, 1996. – 53 с.

4. Глушко Ю.Ю. Креслення. Навчальний посібник / Ю.Ю. Глушко, Т.Б. Боброва, С.М. Високос, М.В. Пеховка, В.О. Сашко, Т.М. Терещенко, В.В. Чер-ниш. Київ : Ресурсний центр ГУРТ, 2019. – 108 с.

5. Дикий І.В. Робочий зошит із завданнями та методичними вказівками з курсу «Картографія і картографічне креслення». – Укл. : І.В.Дикий, В.П.Брусак, Л.Ф.Дубіс, Я.Б. Хомин. Львів, 1999 - .

6. ДСТУ ISO 128-20:2003. Кресленики технічні. Загальні принципи подавання. Ч. 20. Основні положення про лінії.

7. ДСТУ ISO 3098-х:2006-2007 «Документація технічна на вироби. Шрифти». Частина 0-6.

8. ДСТУ ISO 5455:2005. Кресленики технічні. Масштаби.

9. ДСТУ ISO 5457:2006. Кресленики. Розміри та формати.

10. ДСТУ Б А.2.4-2-95 Умовні графічні позначення і зображення елементів генеральних планів та споруд транспорту.

11. ДСТУ Б А.2.4-4:2009 «Основні вимоги до проектної та робочої документації».

12. Егорова Т.М. Методические указания к выполнению контрольных работ по землеустроительному черчению. / Т.М. Егорова, С.А. Дроздяк – Дубляны : Издво ЛСХИ, 1986. – 53 с.

13. Егорова Т.М. Землеустроительное черчение : Учебное пособие для вузов / Егорова Т.М. – Москва : Недра, 1982. – 150 с.

14. Землевпорядне креслення : методичні вказівки щодо вивчення дисципліни та завдання для виконання вправ студентами факультету землевпорядкування. – Київ : УВК НАУ, 1996. – 52 с.

15. Землевпорядне креслення : методичні рекомендації до проектних робіт. – Чернівці : ЧНУ, 2003. – 34 с.

16. Землеустрій. Умовні позначення в документації із землеустрою та земельного кадастру. СОУ ДКЗР 00032632-ххх:2009.

17. Інструкція з топографічного знімання у масштабах 1:5000, 1:2000, 1:1000 та 1:500, затверджена наказом Головного управління геодезії, картографії та кадастру при Кабінеті Міністрів України від 9 квітня 1998 року № 56.

18. Инструкция по дешифрированию аэрофотосъемок и фотопланов в масштабе 1:10000, 1:25000 для целей землеустройства, государственного учета и земельного кадастра. Москва, 1978. – 142 с.

19. Колосовська В. В. Землевпорядне проектування: конспект лекцій. Одеса : ОДЕКУ, 2023. 196 с.

20. Кочеригін Л.Ю. Оформлення графічних матеріалів при виконанні індивідуальних завдань та самостійної роботи студентів. Методичні рекомендації для студентів ВНЗ І-ІІ рівнів акредитації за напрямком підготовки «Геодезія, картографія та землеустрій» зі спеціальності 5.08010102 «Землевпорядкування». / Л.Ю. Кочеригін, І.Г. Кіпаренко, Н.М. Грицишин– Ніжин : Видавець ПП Лисенко М.М.  $2013. - 36$  c.

21. Лашко С.П. Методичні вказівки щодо виконання лабораторних робіт з навчальної дисципліни «Землевпорядне креслення» для студентів денної форми навчання зі спеціальності 193 – «Геодезія та землеустрій» освітнього ступеня «Бакалавр» / укл. С. П. Лашко. – Кременчук : КрНУ, 2017. – 52 с.

22. Лозинський В. В. Основи топографічного креслення : навчальнометодичний посібник / В. В. Лозинський. – Львів : Вид. Центр ЛНУ ім. Івана Франка, 2012. – 132 с.

23. Лозинський В.В. Топографічне і картографічне креслення. навч.-метод. посібник; [методичні рекомендації до лабораторних робіт]. – Львів : ПП «Арал»,  $2009. - 56$  c.

24. Луньов А.О. Методичні вказівки до виконання лабораторних робіт з курсу «Топографічне креслення» для студентів напряму 6.080101 – «Геодезія, картографія та землеустрій» денної та заочної форми навчання / Укладачі : А.О.Луньов, С.М. Бородінов. – Дніпропетровськ : ДВНЗ «ПДАБА», 2015. – 27 с

25. Машенцева Л.Д., Осауленко Л.Е., Первухин Г.А. Картографическое черчение. – Київ : Вища школа, 1986. – 175 с.

26. Методичні вказівки з топографічного креслення для студентів І курсу геодезичних спеціальностей. – Львів : Вид-во ЛПІ, 1974.

27. Методические указания по картографическому черчению. – Черновцы : ЧГУ, 1984.

28. Методические указания по топографическому черчению для студентов І курса ГФ /I семестр/. – Львов, 1989.

29. Землевпорядне проектування: Навчальний посібник / Т.С. Одарюк та ін. – К.: Аграрна освіта, 2010. – 292 с.

30. Основні положення створення та оновлення топографічних карт масштабів 1:10000, 1:25000, 1:50000, 1:100000, 1:200000, 1:500000, 1:1000000, Наказ ГУГКК при Кабінеті Міністрів України № 156 від 31.12.1999 р.

31. Основні положення створення топографічних планів масштабів 1:5000, 1:2000, 1:1000 та 1:500, Наказ ГУГКК при Кабінеті Міністрів України № 3 від 24.01.1994 р.

32. Остапчук С.М. Топографічне креслення : навч. посібник / С.М. Остапчук. – Рівне : НУВГП, 2009. – 119 с.

33. Перелік умовних [скорочень, що вживаються](http://www.geoguide.com.ua/basisdoc/basisdoc.php?part=tgo&art=3801) при складанні планів міст, затверджений начальником Головного управління геодезії, картографії та кадастру України та начальником Топографічного управління ГШ ЗС України у 1997 році.

34. [Перелік умовних скорочень, що вживаються при складанні топографічних](http://www.geoguide.com.ua/basisdoc/basisdoc.php?part=tgo&art=3701) 

[карт,](http://www.geoguide.com.ua/basisdoc/basisdoc.php?part=tgo&art=3701) затверджений начальником Головного управління геодезії, картографії та кадастру України та начальником Топографічного управління ГШ ЗС України у 1997 році.

35. Правила начертания условных знаков на топографических планах подземных коммуникаций масштабов 1:5000, 1:2000, 1:1000, 1:500. / ГУГК при Совете Мин. СССР. Москва : Недра. 1981. с. 44. Таблиц 29.

36. Рафальська Л.П. Топографічне і землевпорядне креслення. Методичні вказівки для вивчення дисципліни, виконання практичних та самостійних робіт та контролю знань студентів, які навчаються за спеціальністю 193 «Геодезія та землеустрій» Галузь знань 19 «Архітектура та будівництво». // Л.П. Рафальська, Б.М. Ярова – Київ : Вид центр НУБіПУ, 2017. – 51 с.

37. Руководство по дешифрированию аэросъемок при топографической съемке и обновления планов масштабов 1:2000, 1:5000. ГКиНП-02-121-79. Москва, ЦНИИГАиК, 1980. 177 с.

38. Суботський В.П. Топографічне і землевпорядне креслення : Навчальний посібник / В.П. Суботський, В.В. Соколова – Київ : Аграрна освіта, 2010. – 177 с.

39. Третяк А.М. Землевпорядне проектування: Теоретичні основи і територіальний землеустрій: Навч. посібник.— К.: Вища освіта, 2006. — 528 с.: іл.

40. Умовні знаки для ілюмінування планів, що видаються колгоспам і радгоспам внаслідок внутрігосподарського землевпорядкування. Український проектний інститут по землевпорядкуванню «Укрземпроект», Київ : 1968. – 36 с.

41. Умовні знаки для топографічних карт масштабів 1:25000, 1:50000, 1:100000, що затверджені Наказом Мінекоресурсів України № 330 від 27.08.2001 р.

42. Умовні знаки для топографічних карт масштабу 1:10000, що затверджені Наказом Мінекоресурсів України № 254 від 09.07.01 року.

43. Умовні знаки для топографічних планів масштабів 1:5000, 1:2000, 1:1000, 1:500. Наказ № 295 від 03.08.2001 р. – Київ: Міністерство екології та природних ресурсів України, 2001. – 256 с.

44. Шулейкин А.С. Шрифты для проектов, планов и карт / Шулейкин А.С. – Москва : Недра, 1987. – 164 с.

45. Янкін О.Є. Топографічне креслення. Практикум для студентів спеціальності 193 Геодезія та землеустрій [Електронний ресурс] / О.Є. Янкін ; М-во освіти і науки України, Нац. техн. ун-т «Дніпровська політехніка». – Електрон. текст. да-ні. – Дніпро : НТУ «ДП», 2020. – 63 с.

**ДОДАТКИ**

### Додаток А

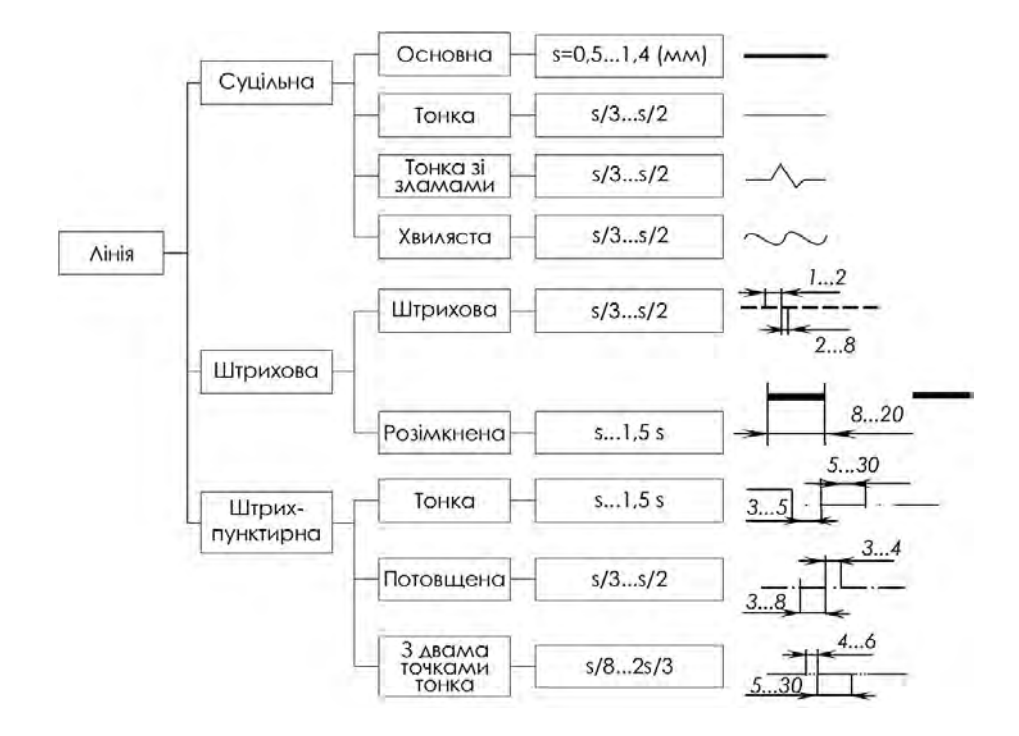

**Витяг з ДСТУ ISO 128-20:2003** 

Додаток **Б**

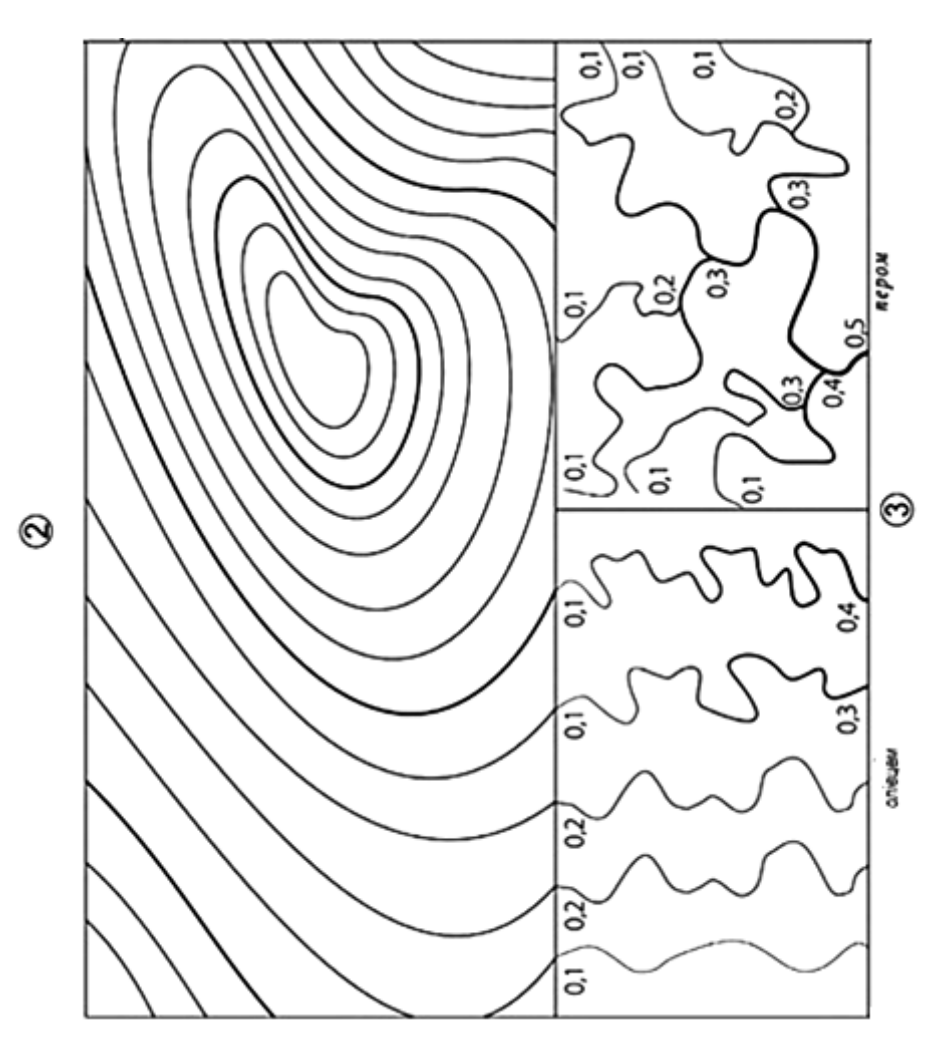

*1 – Макет для виконання завдань № 1, 2 і 3 з практичної роботи № 3*

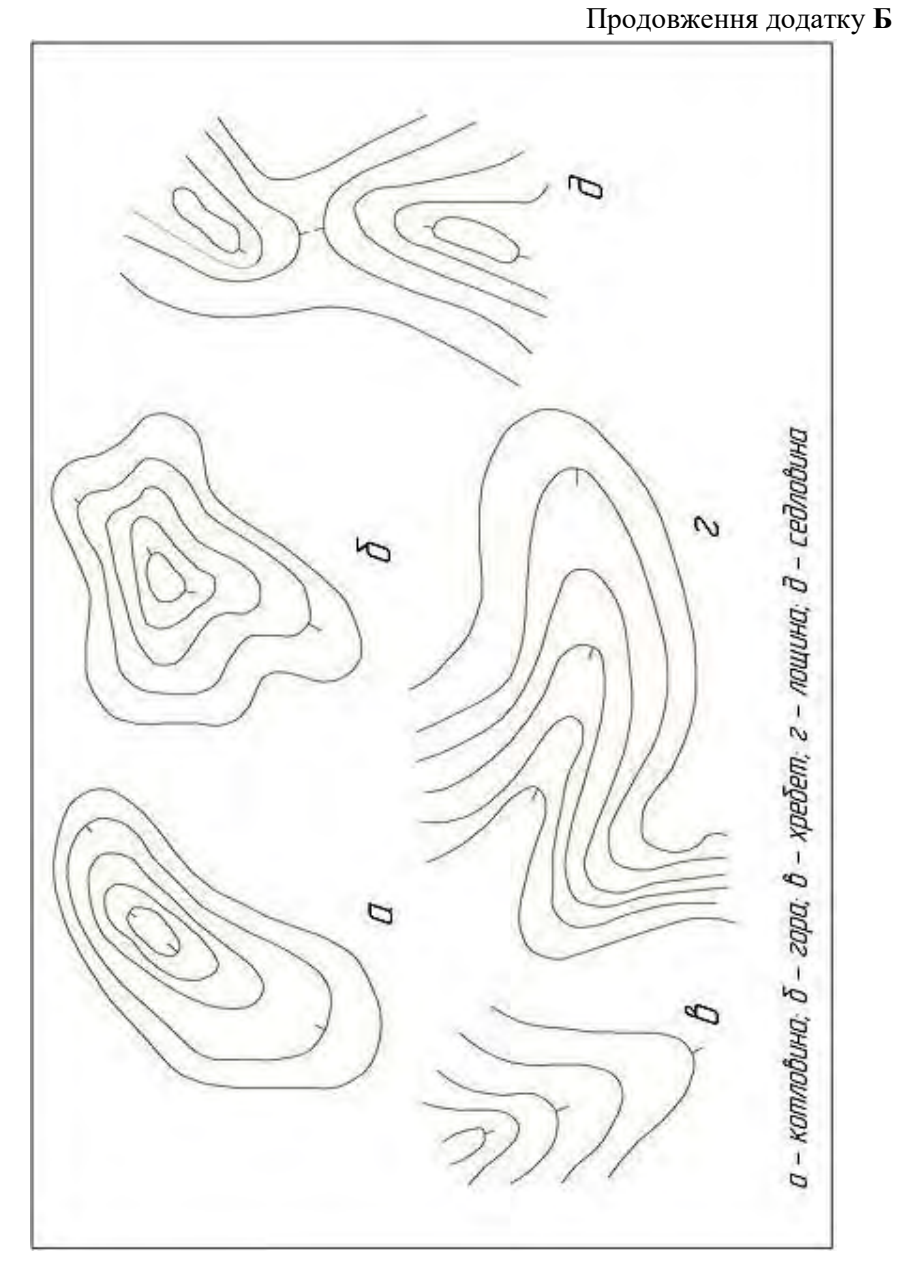

*– Макет для виконання додаткового завдання з практичної роботи № 3*

Додаток В

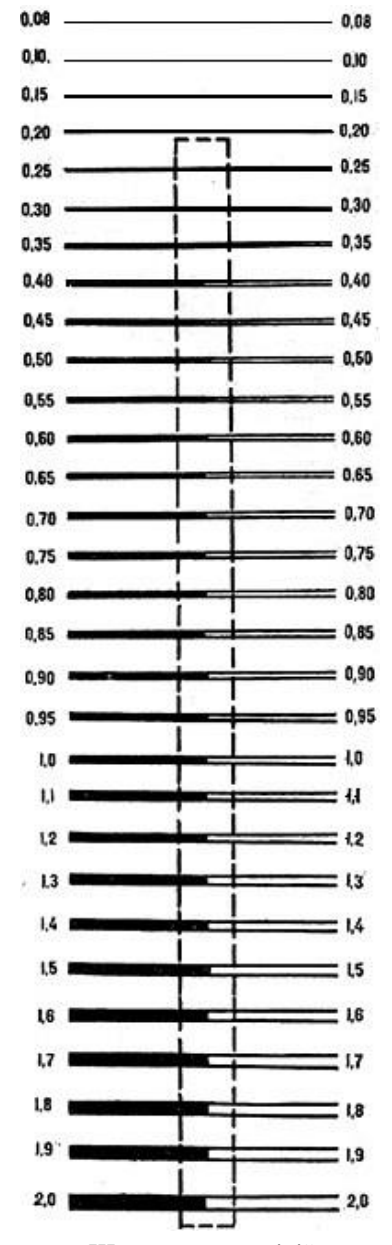

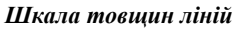

53

А БІВГІ ПЕЕ ЖЗИШАК *INHOINELLE JOXUE* WWW.OKAIR adbadeex sullukn Мнопрстуфхцчш WHOVAL, 1234567890 3 HII II YA YEVIHI XOY

1 – Стандартний шрифт за ДСТУ ISO 3098-6:2007 Шрифти, Ч.1, Кирилична абетка

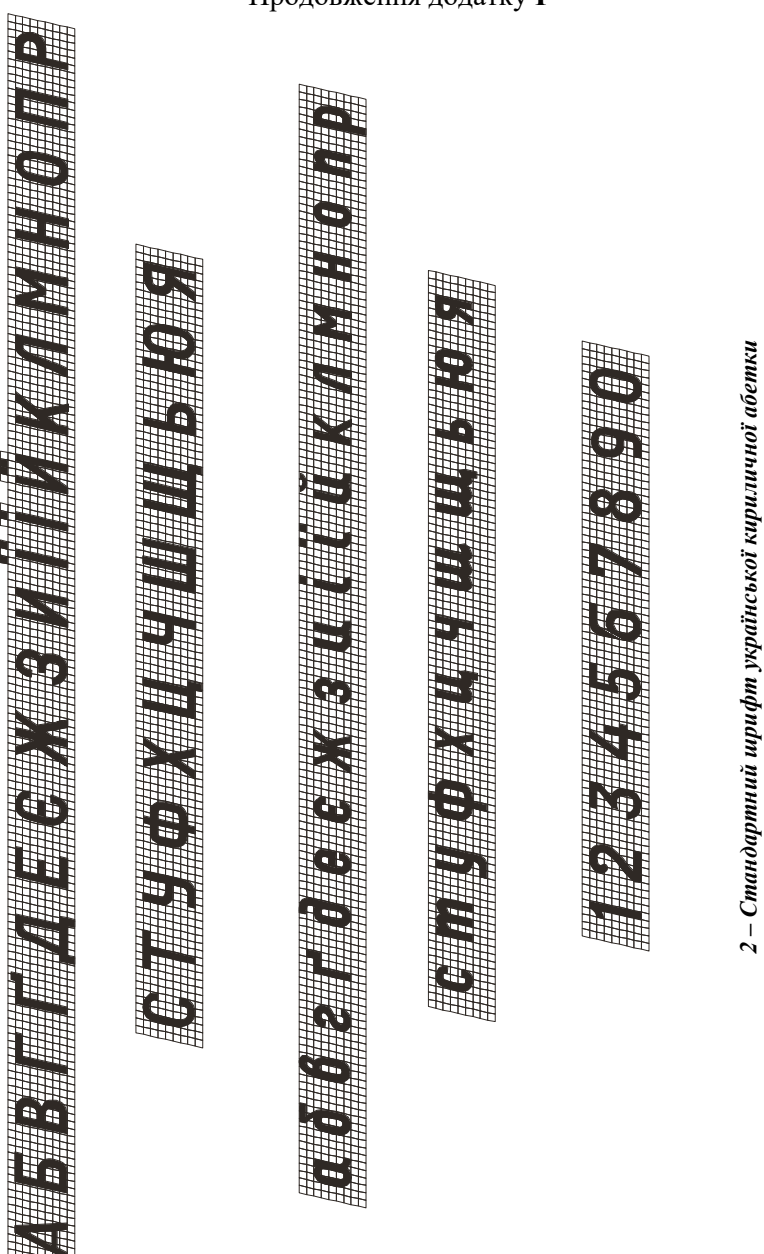

# Продовження додатку  $\Gamma$

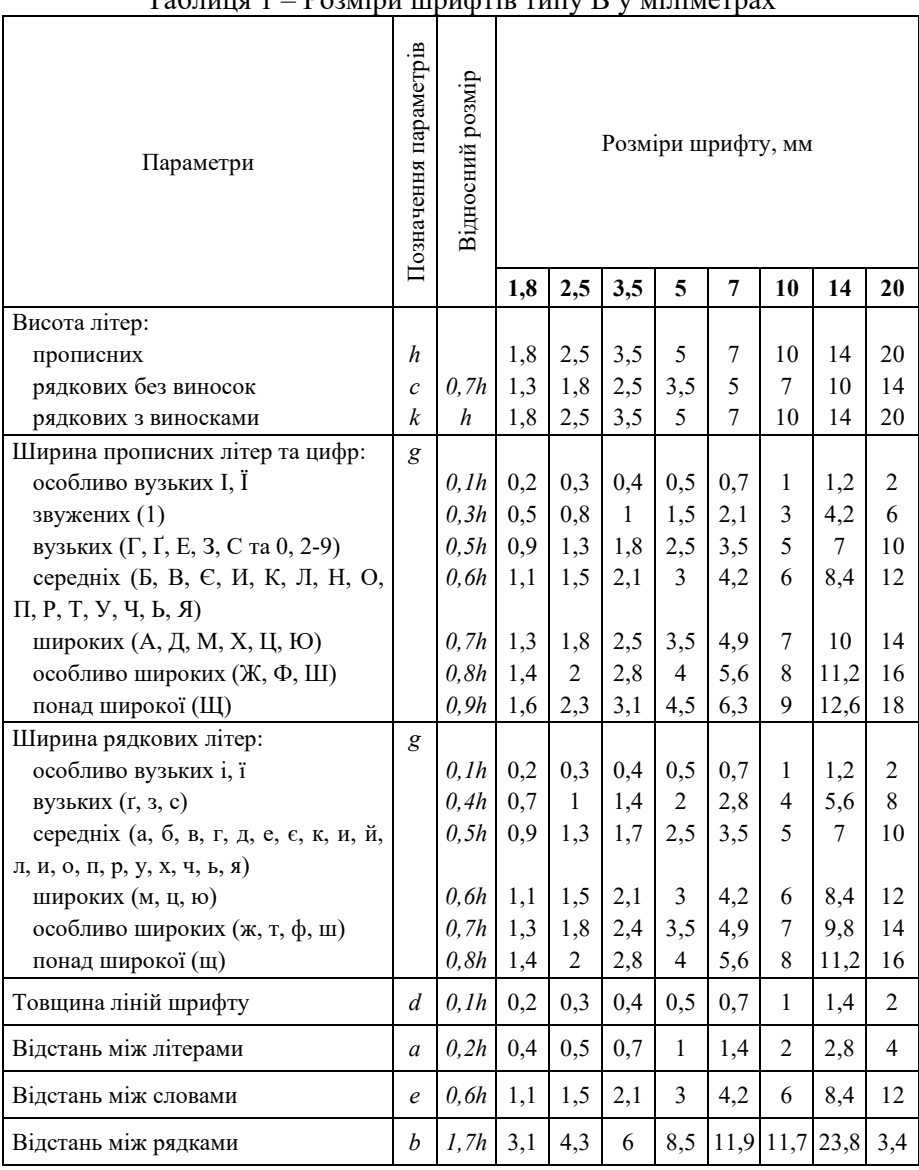

Кінець додатку **Г** Таблиця 1 – Розміри шрифтів типу В у міліметрах

*Примітка: при кресленні літер допускається відхилення від стандарту до 0,1 мм*

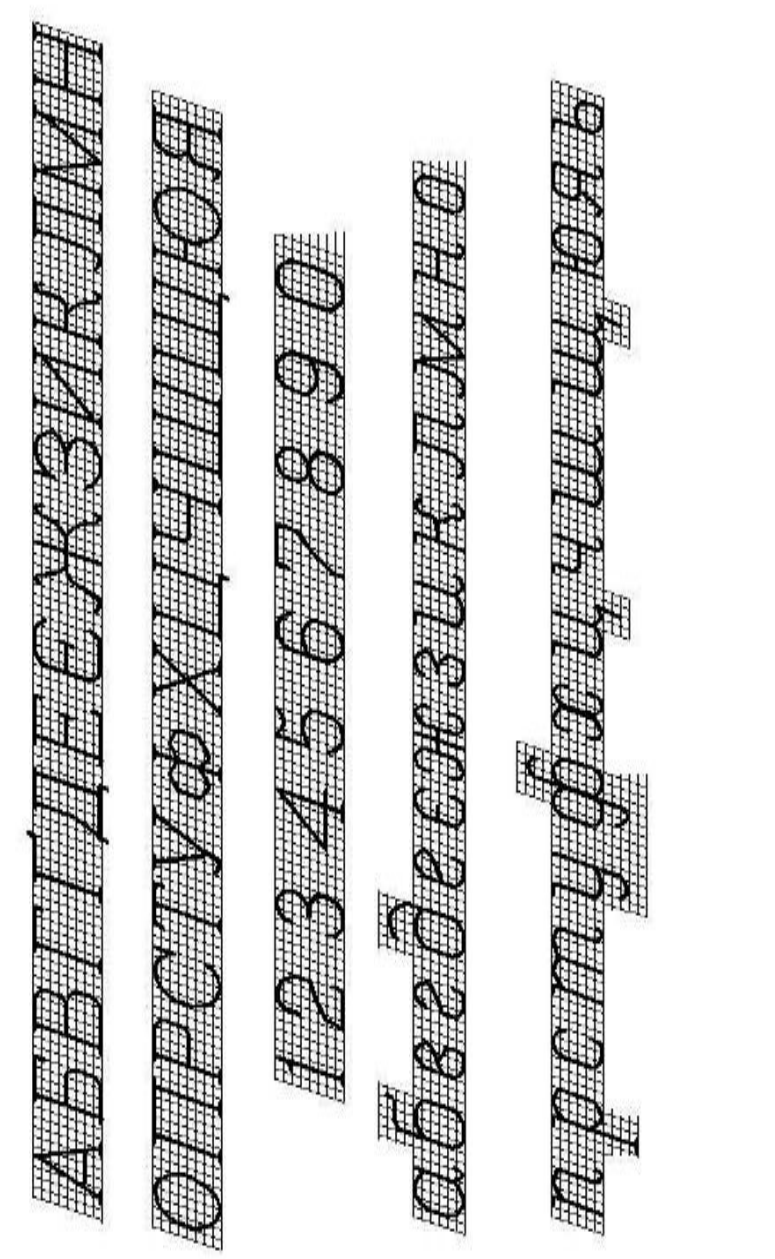

Зразок остовного курсивного шрифту

Додаток $\bar{A}$ 

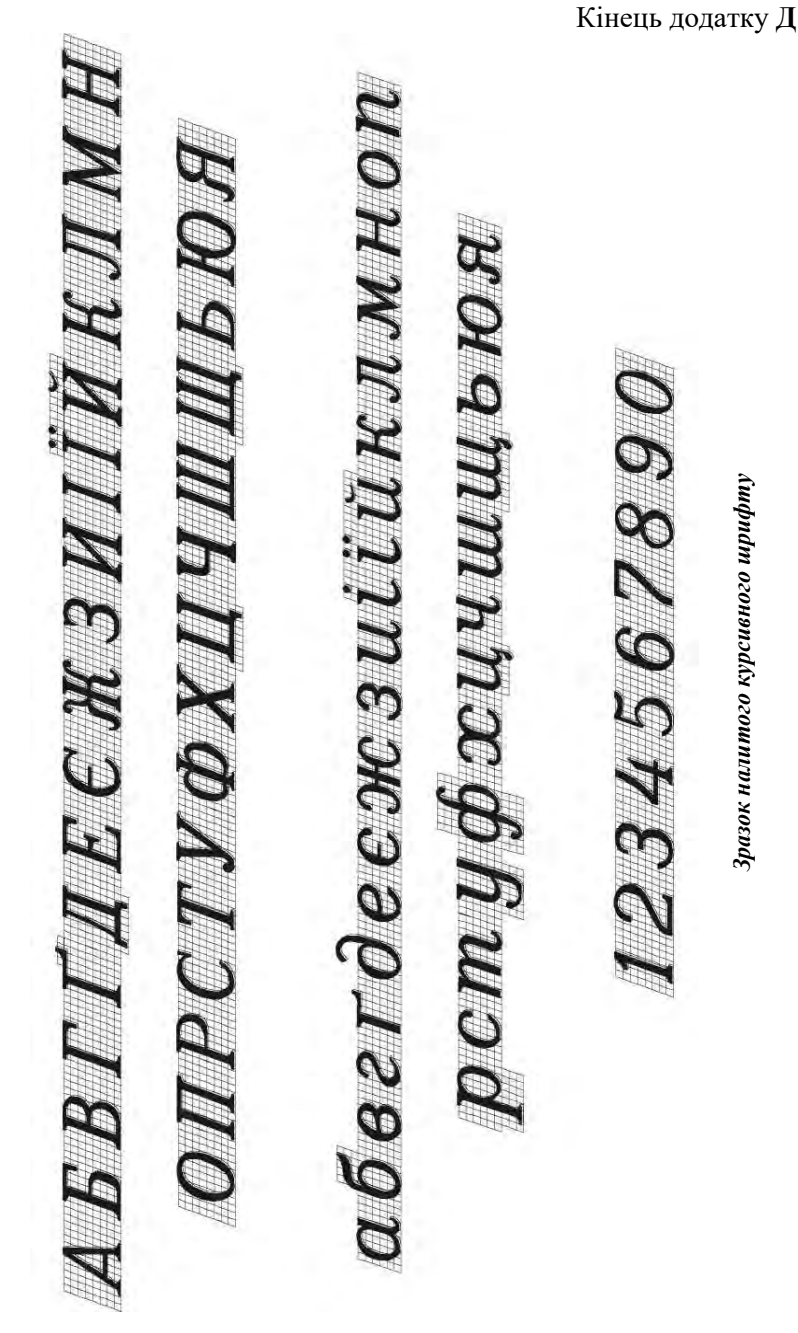

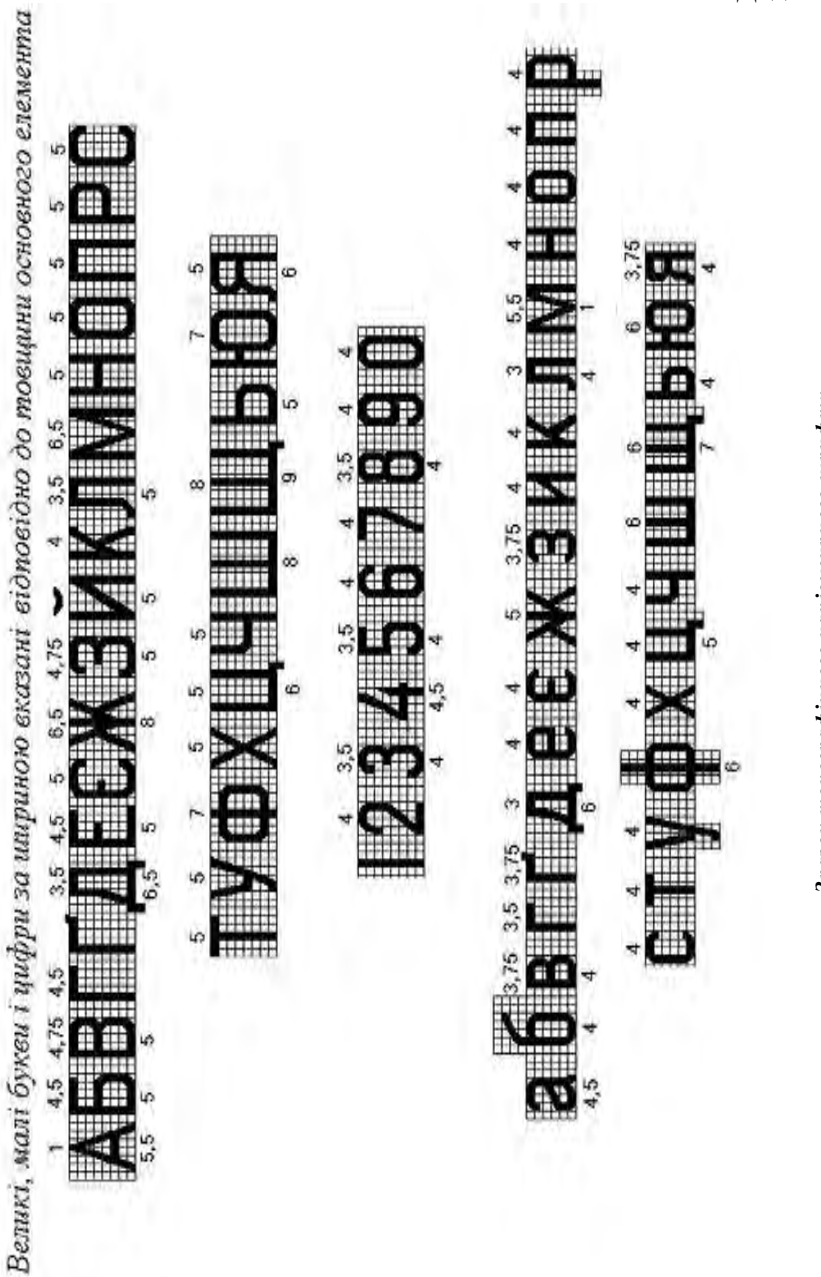

Зразок топографічного напівжирного шрифту *Зразок топографічного напівжирного шрифту*

Додаток **Е**

## Додаток **Ж**

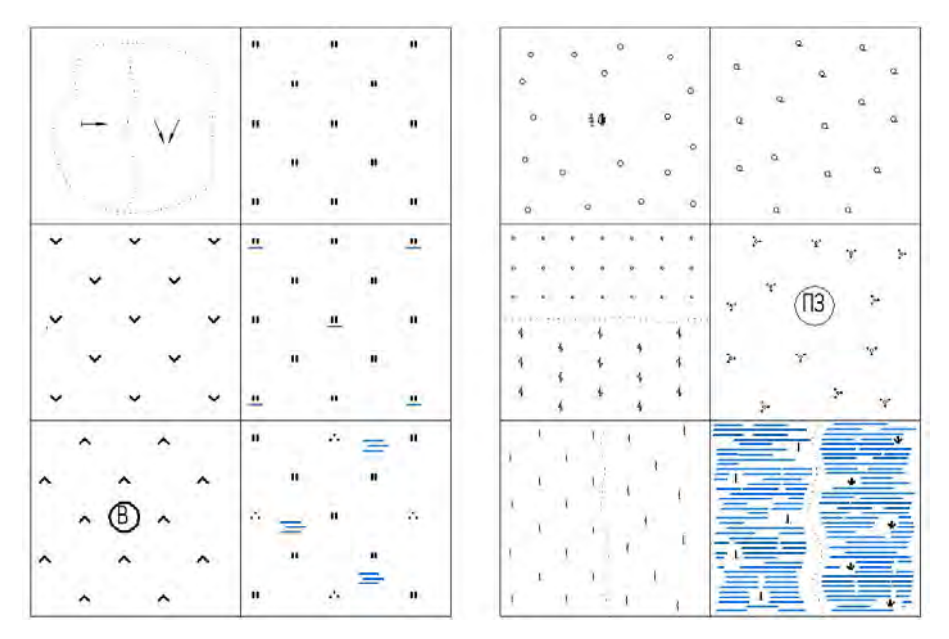

*Зразок умовних знаків рослинності з елементами зволоження, заболочення тощо в кольорі для планів і карт масштабу 1:10000*

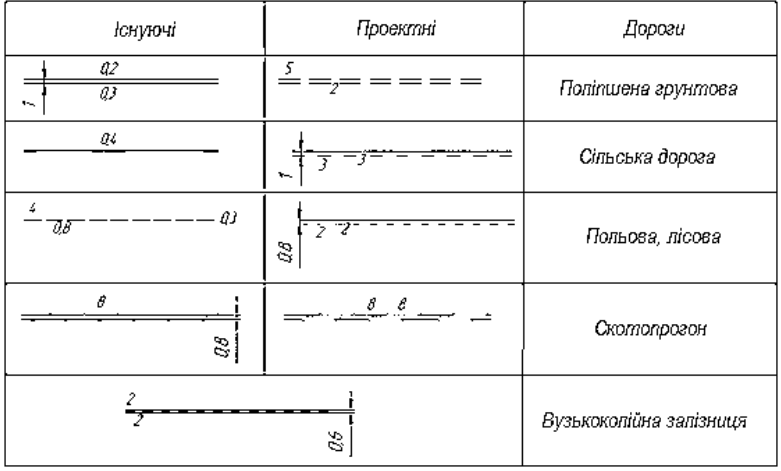

*Зразки лінійних умовних знаків без кольору*

*(всі проектні елементи на планах необхідно креслити червоним кольором)*

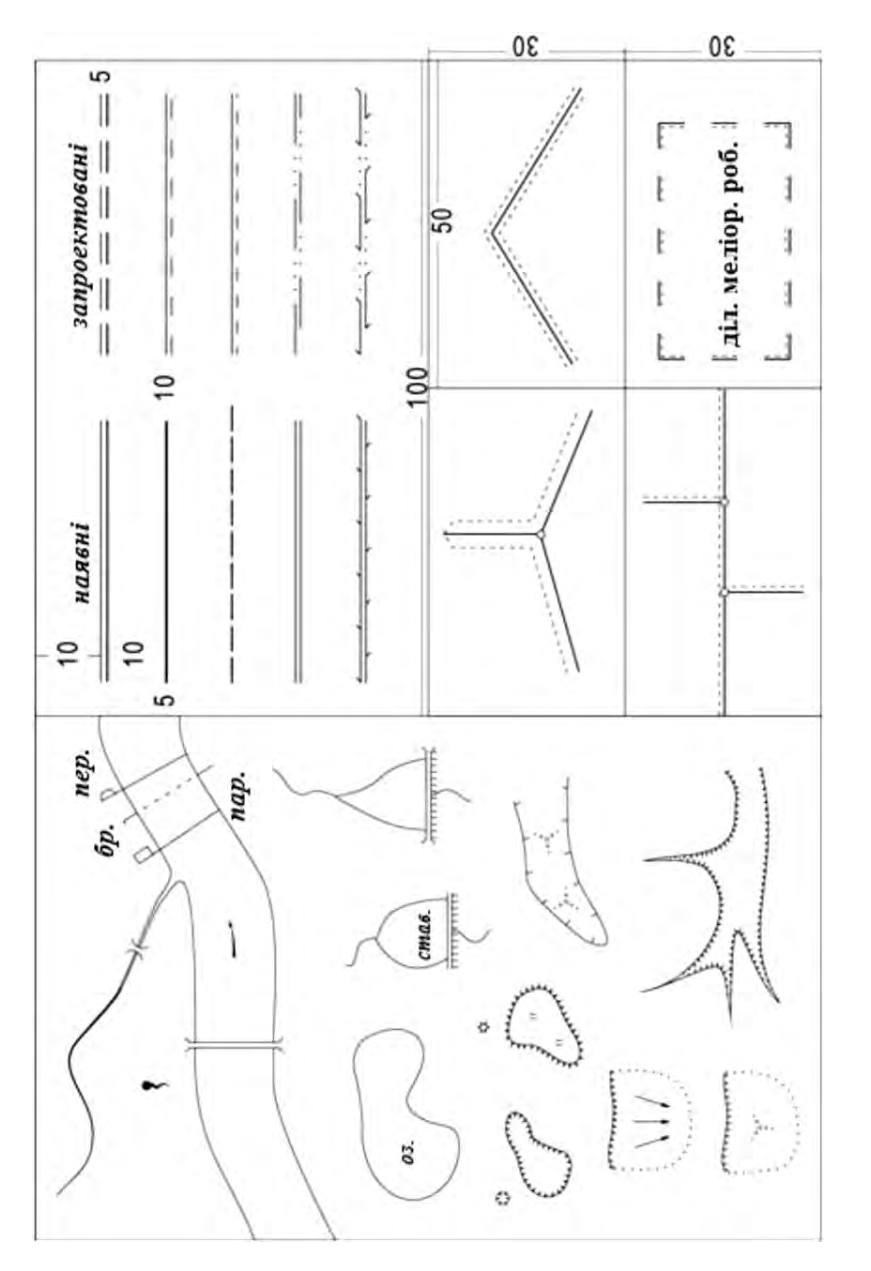

Макет кресленика для практичної роботи № 11 без кольору *Макет кресленика для практичної роботи № 11 без кольору*

Додаток **И**

| $\overline{\mathfrak{c}}$ | 'nz<br>$\alpha$                                               | S<br>15<br>25<br>1.1<br>25                                                 | Micm<br>Перевіз<br><b>Epid</b><br>Паром      |
|---------------------------|---------------------------------------------------------------|----------------------------------------------------------------------------|----------------------------------------------|
| $\overline{\mathcal{L}}$  | đ<br>a<br>iO.<br>oz.                                          | $\tilde{c}$<br>$\overline{\pi}$<br>$\overline{t}$                          | а - озеро<br>б - став та плотина             |
| $\overline{3}$            | $\overline{a}$<br>đ<br>zat<br>×.<br>Î<br>1                    | $t\ddot{a}$<br>招甲<br>$\mathcal{I}^{\mathcal{L}}$<br>O                      | а - джерело, ключ,<br>колодязь<br>б - канали |
| 4                         | $\delta$<br>$\overline{a}$<br>,,,,,,,,,<br>$\kappa\sigma\tau$ | $\frac{2}{\prod_{i=1}^{n} \prod_{i=1}^{n} \binom{n}{i}}$<br>$\overline{a}$ | а - підземні канали<br>б - копанка           |
| $\overline{1}$            | ð<br>a                                                        | Λt                                                                         | a - nicku<br>б - галечники                   |
| $\overline{\mathbf{c}}$   | ŏ<br>$\boldsymbol{a}$                                         |                                                                            | а - солончаки<br>б - кам'янисті розсипи      |
| $\overline{3}$            | đ<br>ø                                                        |                                                                            | а - яма, курган<br>б - зсув задернований     |
| 4                         | ø<br>б                                                        |                                                                            | <b>SIPU:</b><br>а - діючи<br>б - недіючи     |

*Зразки умовних знаків гідрографії та рельєфу без кольору*

## Додаток **К**

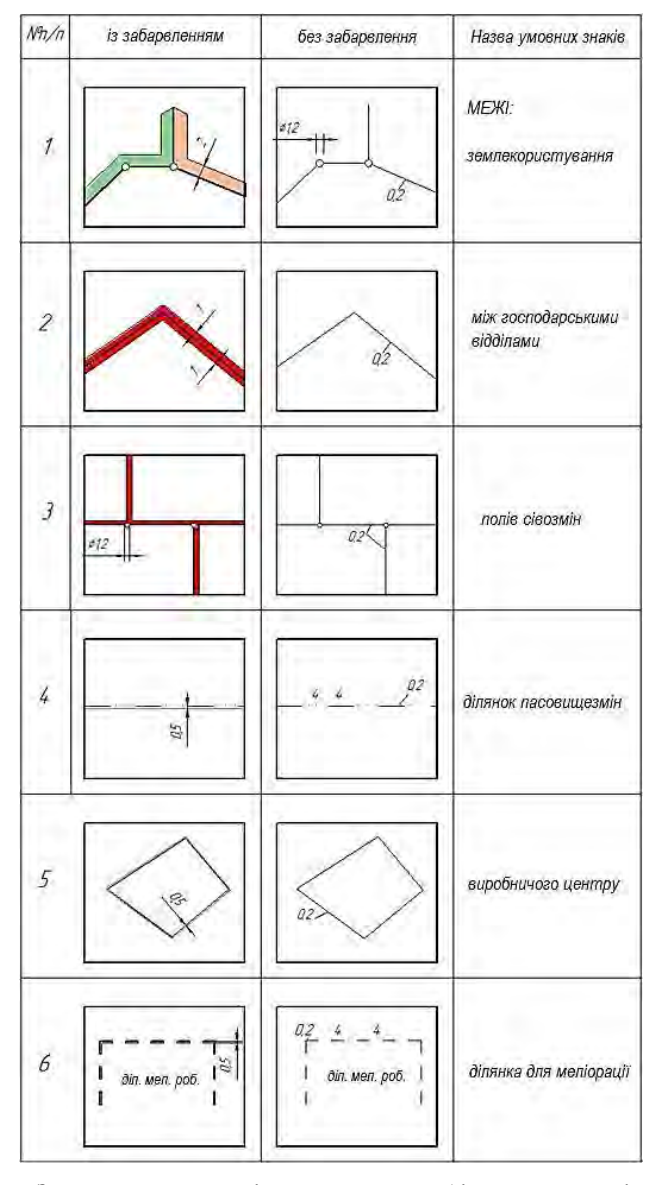

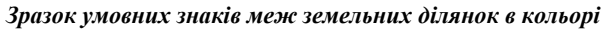

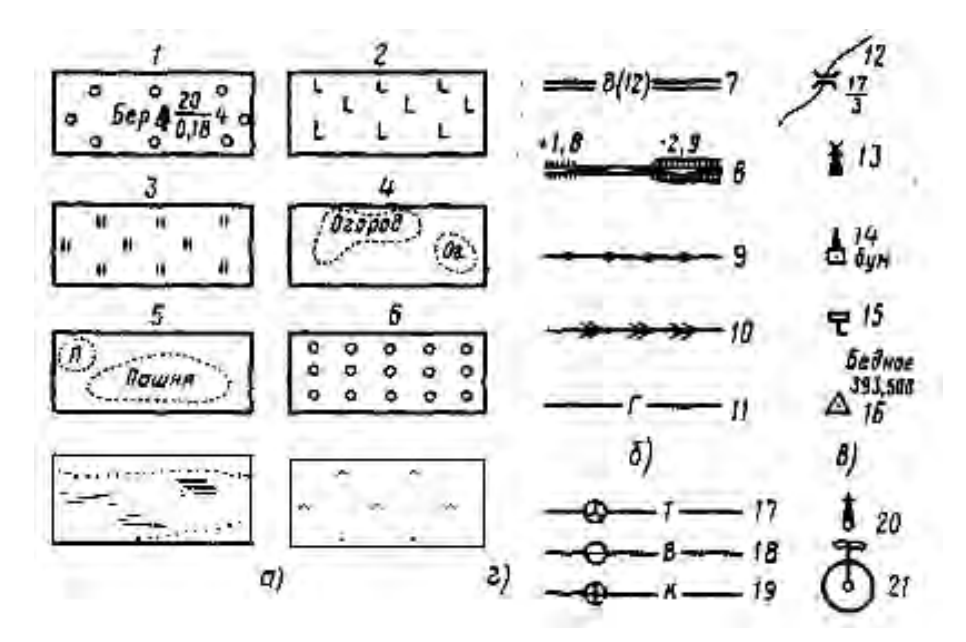

*а – контурні (площинні), б – лінійні, в – позамасштабні, г – спеціальні; 1 – ліс, 2 – вирубка, 3 – луки,4 – город, 5 – рілля, 6 – фруктовий сад, 7 – шосе, 8 – залізниця, 9 – лінія зв'язку, 10 – лінія електропередачі, 11 – магістральний трубопровід (газ), 12 – дерев'яний міст, 13 – вітряний млин, 14 – завод, фабрика, 15 – кілометровий стовп, 16 – пункт геодезичної мережі, 17 – траса, 18 – водопровід,19 – каналізація, 20 – водозабірна колонка, 21 – фонтан*

*Приклад умовних знаків до самостійної частини з практичної роботи № 10 (російськомовний)*

Додаток **М**

## **Шкала кольорових фарб, які застосовують для фарбування землевпорядних планів**

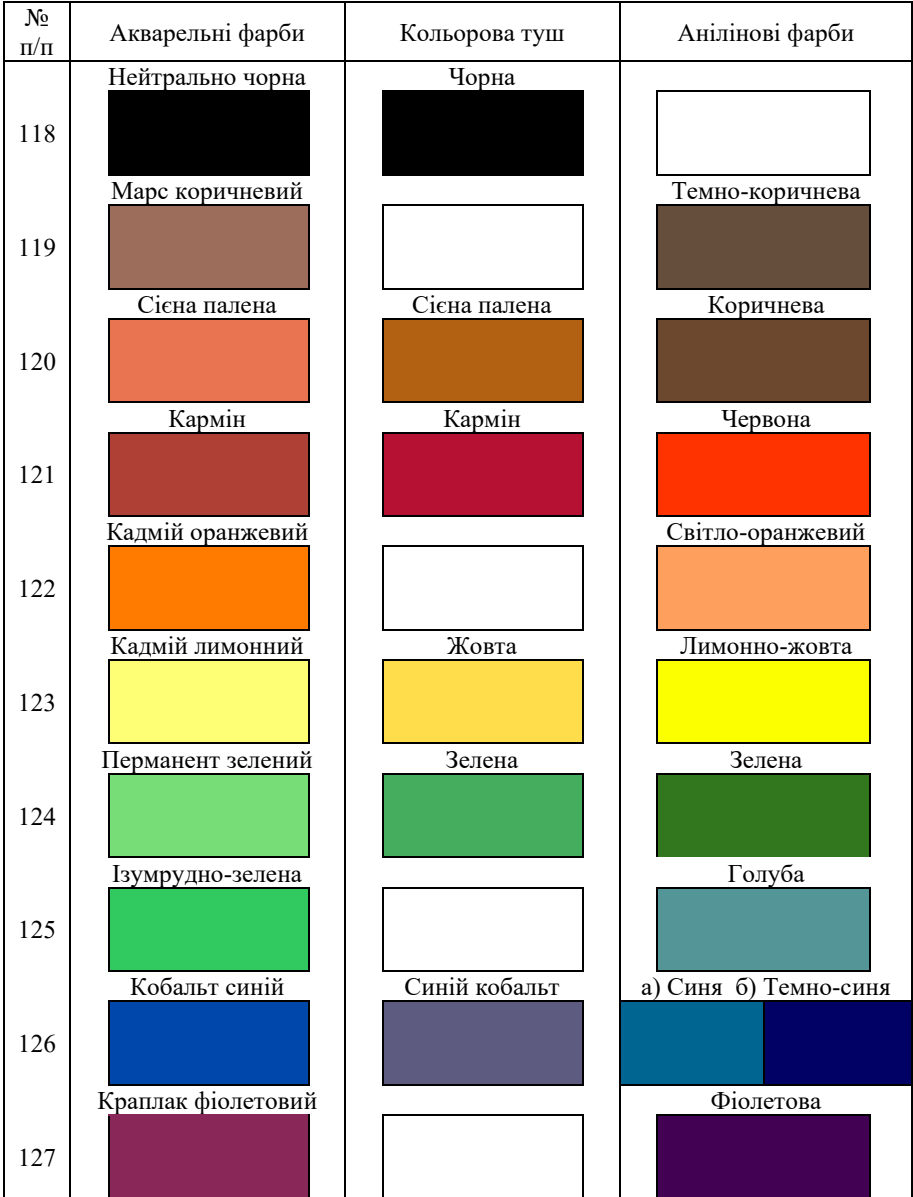

## Додаток **Н**

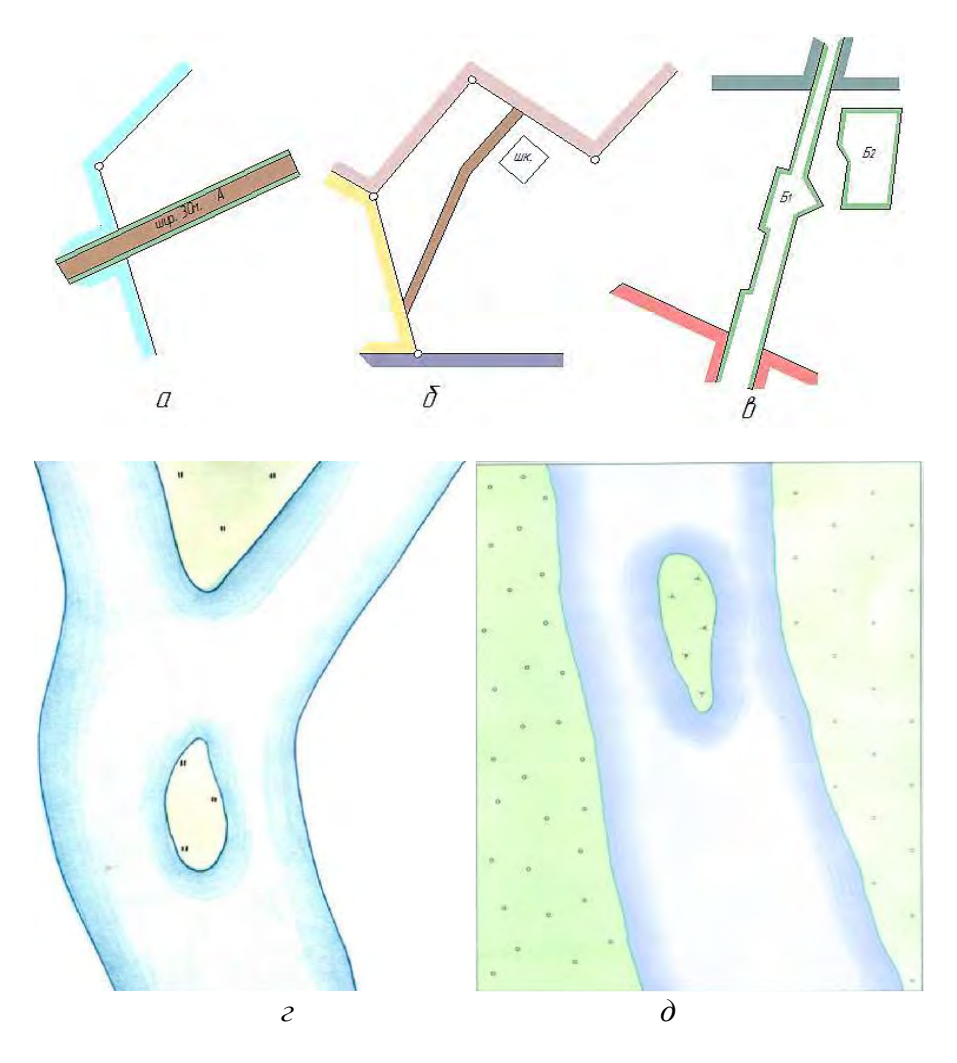

*а – дороги державного користування; б – дороги місцевого значення; в – сторонні землекористувачі, г-д – відмивка водних об'єктів способом лесування.*

#### *Приклади кольорової відмивки меж територій і землекористувань та лесування водних об'єктів*

### Додаток **П**

## **Шкала кольорових фарб, які застосовують для фарбування землевпорядних планів (за угіддями)**

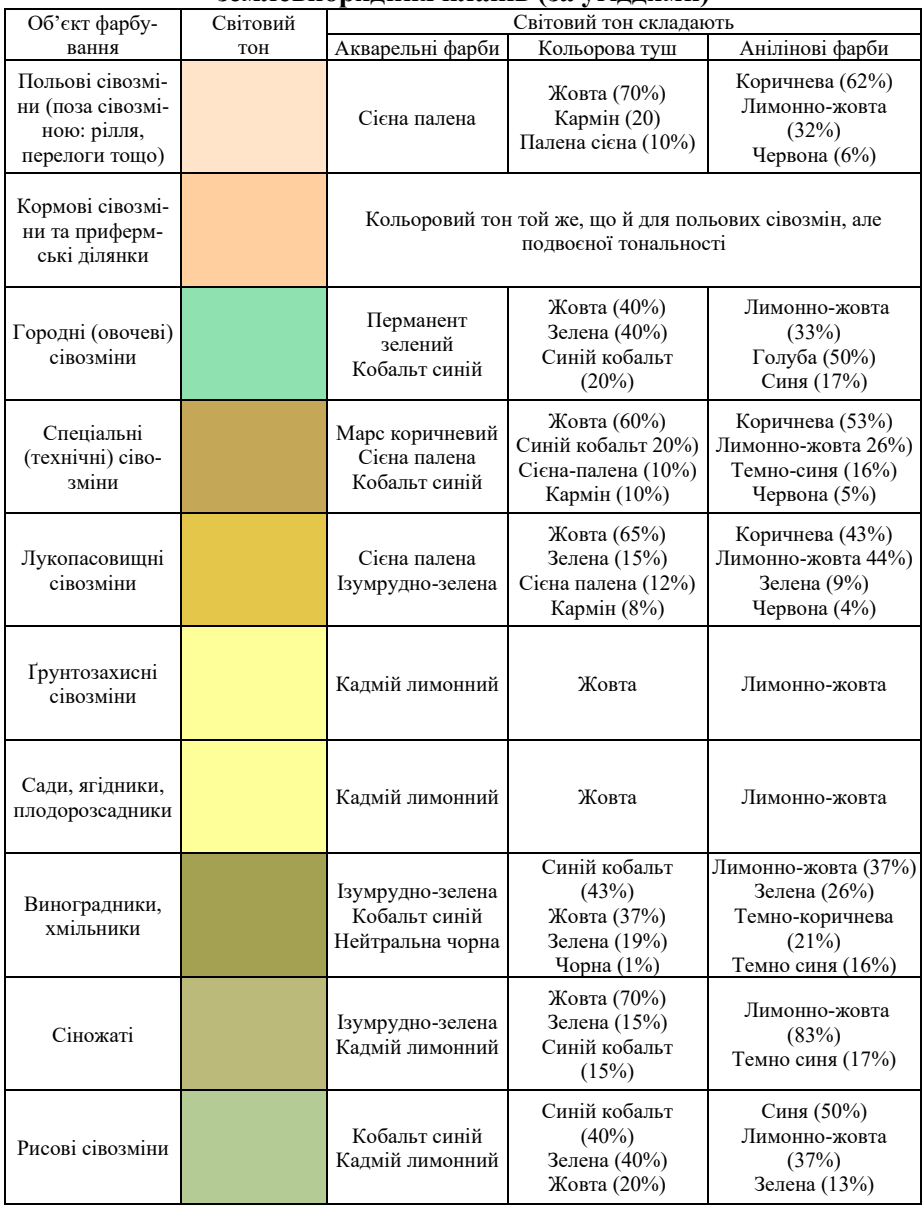

# Кінець таблиці додатку **П**

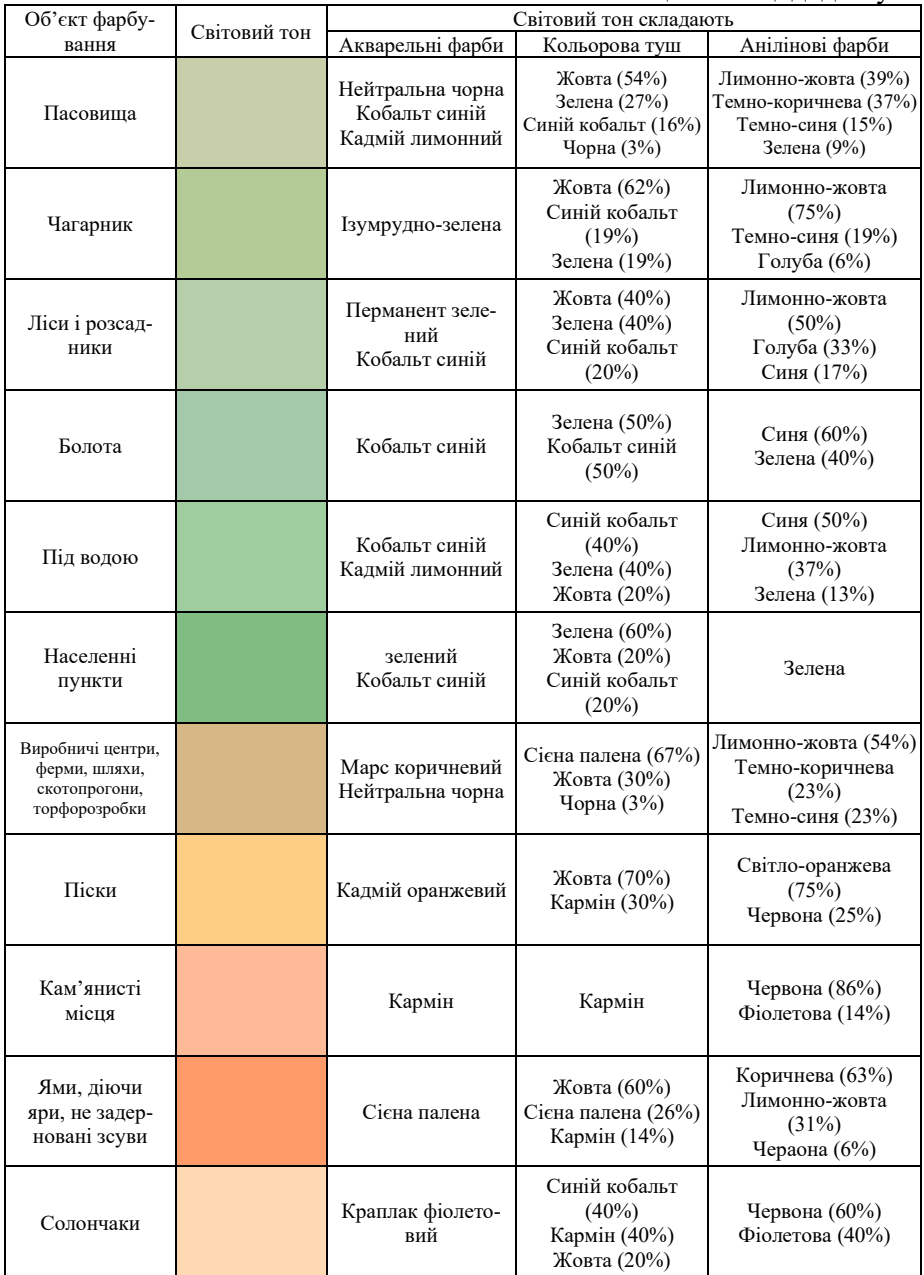

## **Шкала, кольорів фарб, що застосовуються для оформлення топографічних карт масштабу 1:10000**

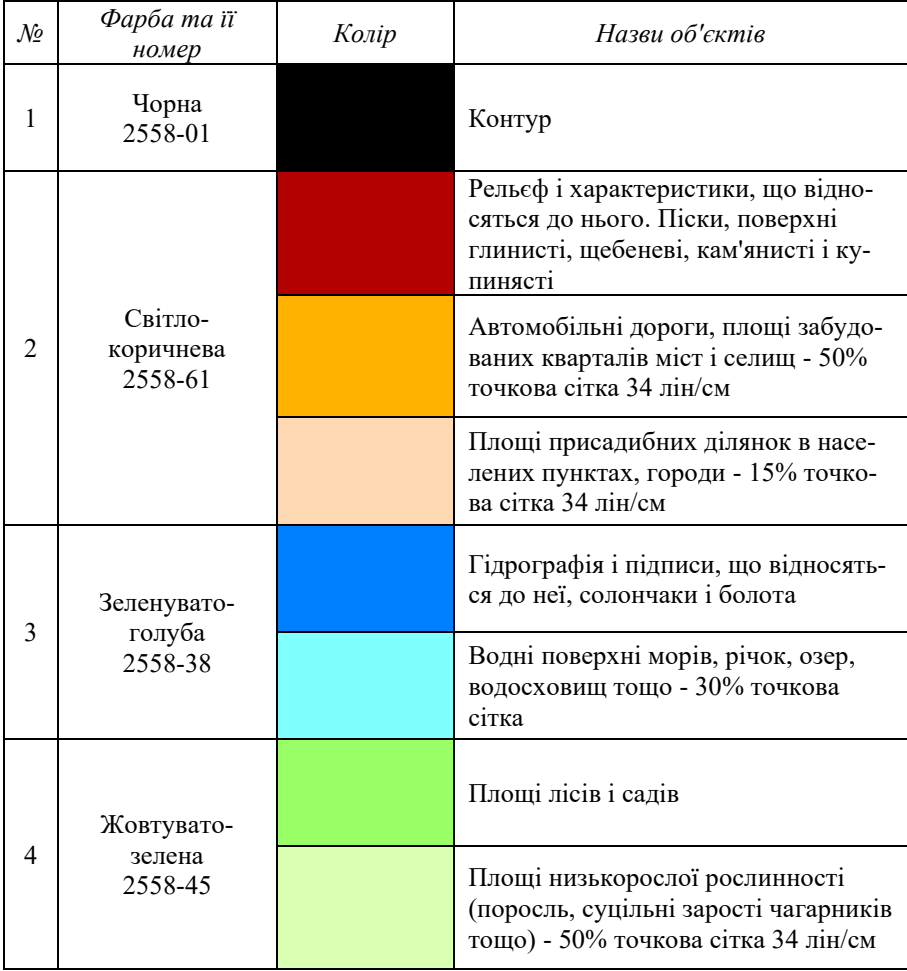

Додаток **С**

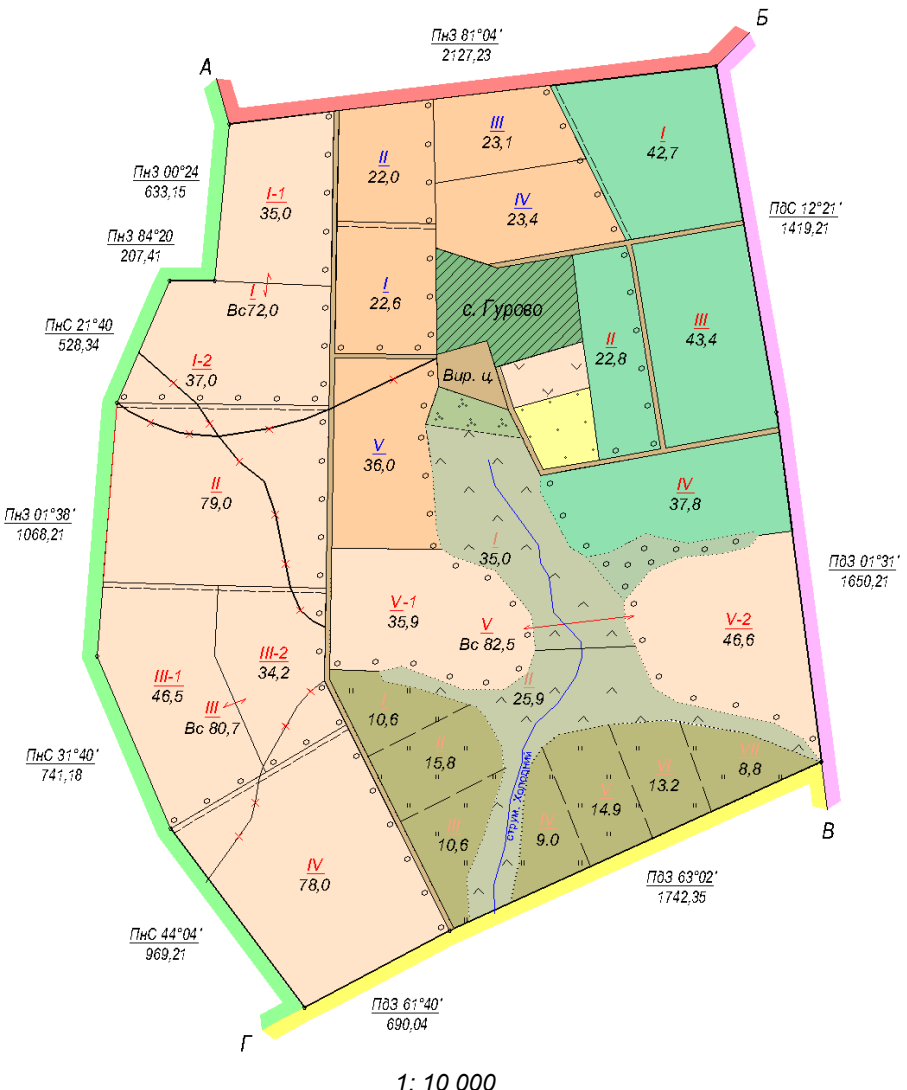

*в одному сантиметрі 100 метрів*

#### *Приклад кольорового оформлення проектного плану з відтінюванням меж*

# ПРИМІТКИ

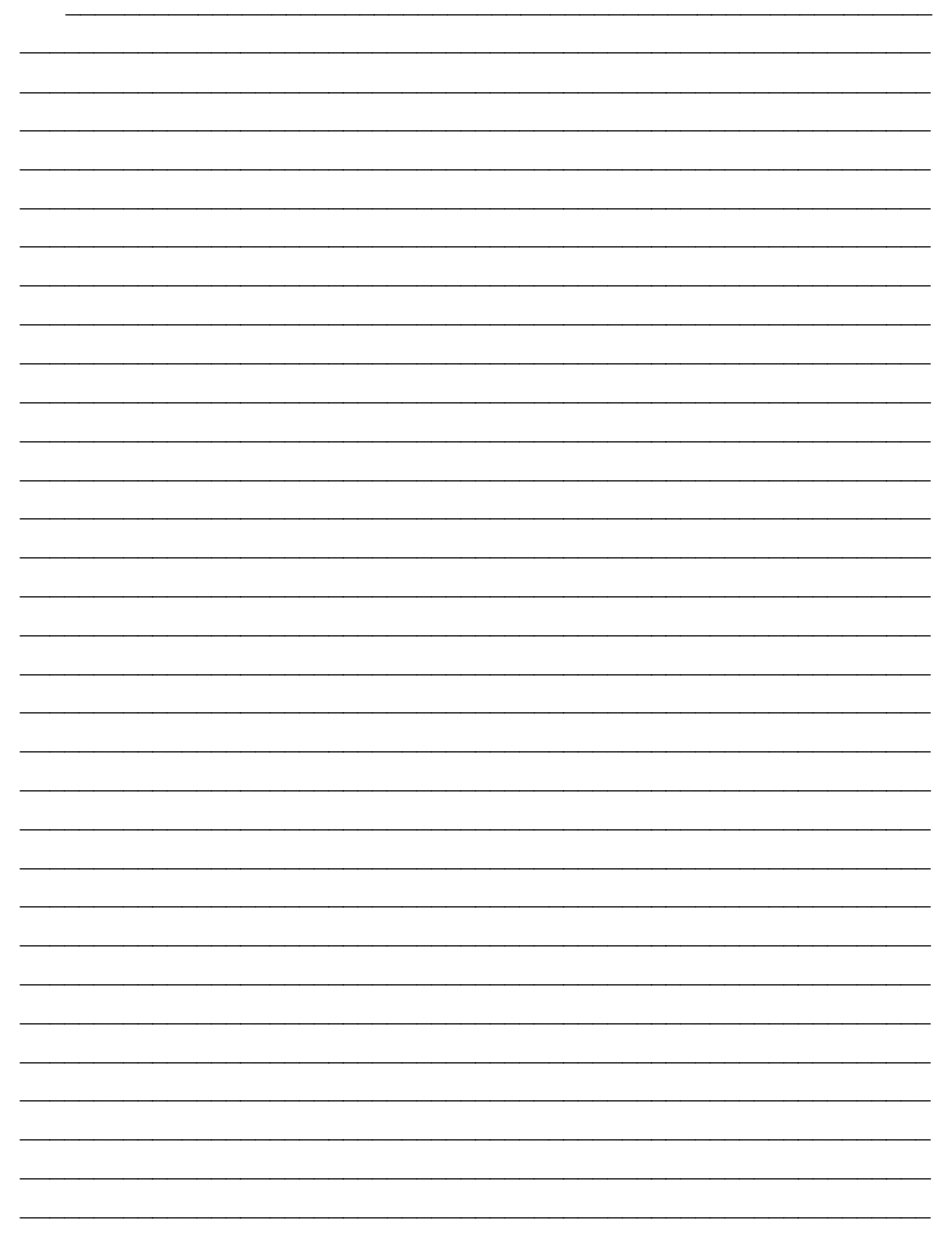

#### **НАВЧАЛЬНЕ ВИДАННЯ**

Методичні рекомендації для виконання практичних робіт та завдань самостійного опрацювання з дисципліни «Топографічне креслення»

Укладачі: КОЧЕРИГІН Леонід Юрійович, КАМІНЕЦЬКА Оксана Валеріївна КО-МАРОВ Дмитро Юрійович і Тарнавський Вячеслав Анатолійович.

Відповідальний за випуск: асистент кафедри Кочеригін Л.Ю.

#### Редактор –. *Комп'ютерне верстання*:.

Здано до складання  $2023$ . Підписано до друку  $2023$ . Формат 60х84 <sup>1</sup> /16. Ум. друк. арк. \_\_\_. Гарнітура Times New Roman. 09110, Біла Церква, Соборна площа, 8/1, тел. 3–11–01 Білоцерківський національний аграрний університет. Сектор оперативної поліграфії РВІКВ

Відтиражовано Папір офсетний № 1. Друк офсетний. Зам. \_\_\_\_\_\_\_. Тираж – 300 прим.